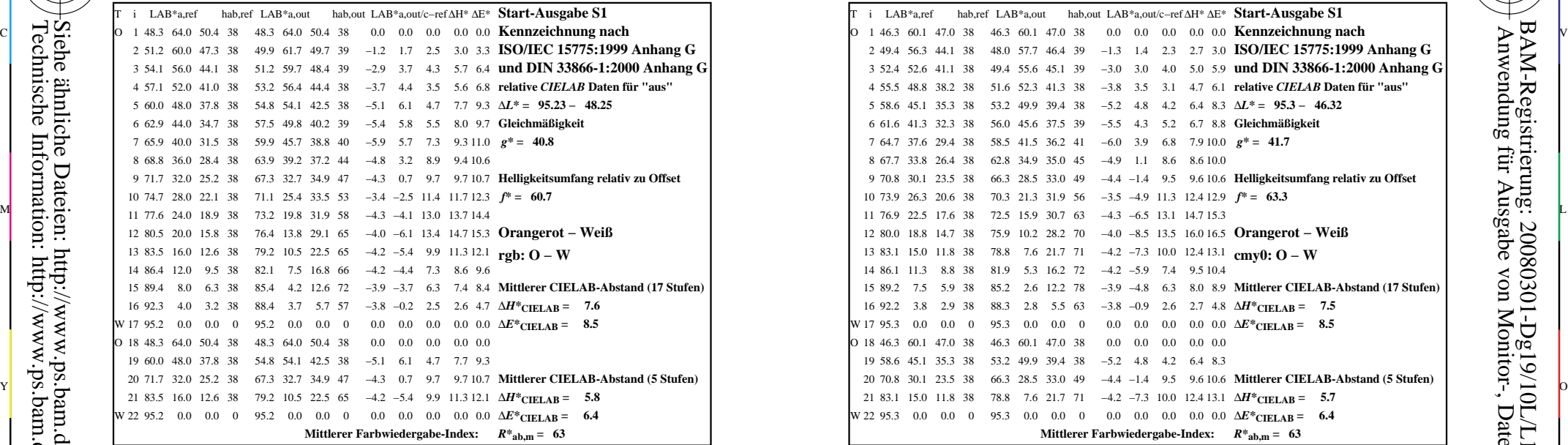

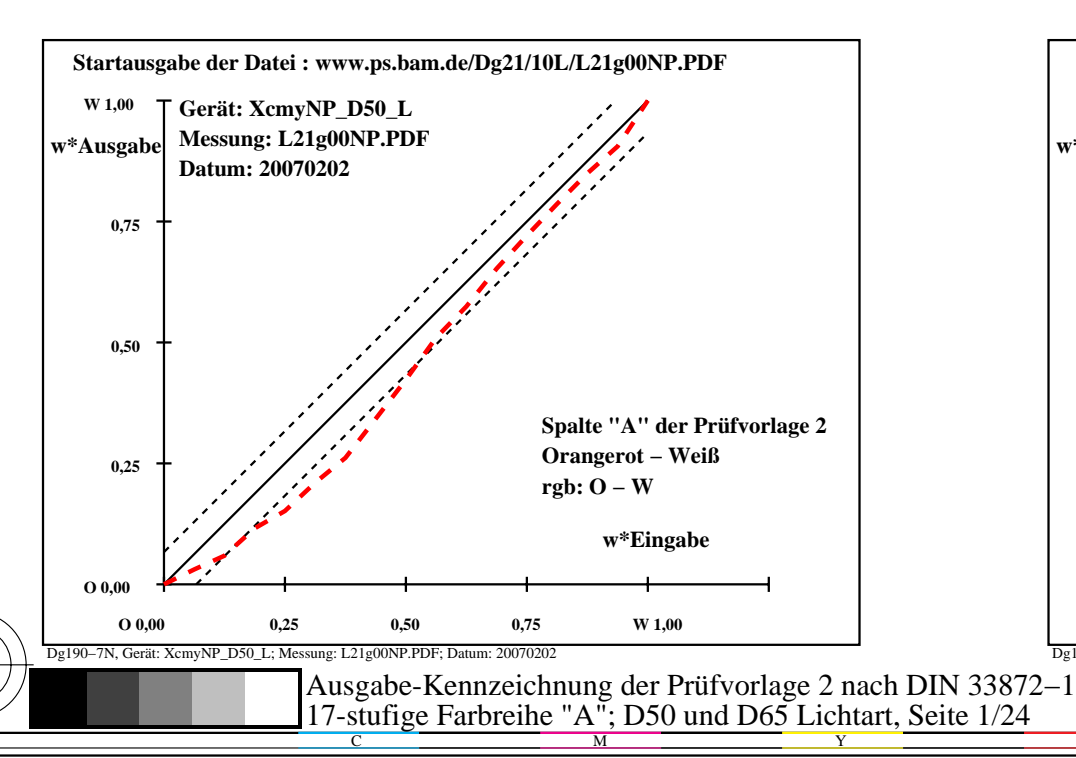

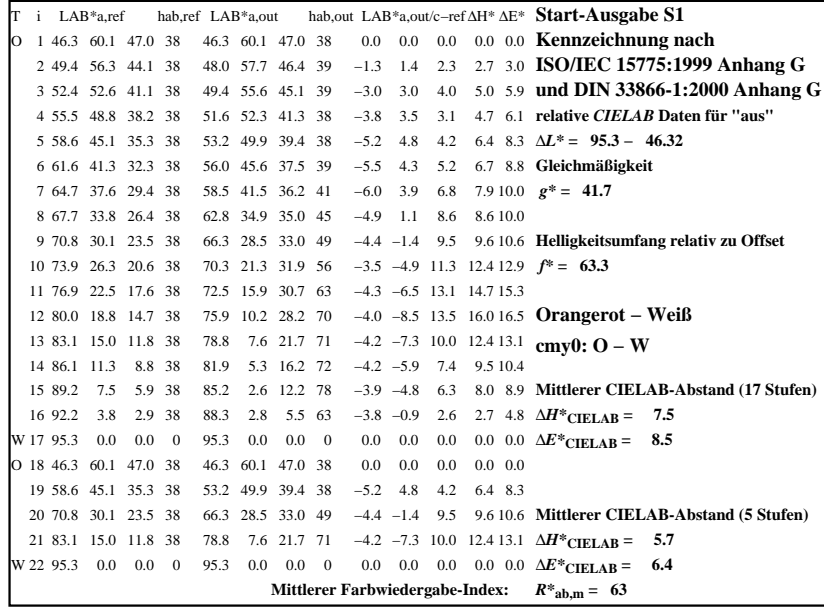

C

-6

BAM-Registrierung: 20080301-Dg19/10L/L19G00NP.PS/.PDF

BAM-Material: Code=rha4ta

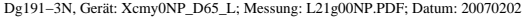

M

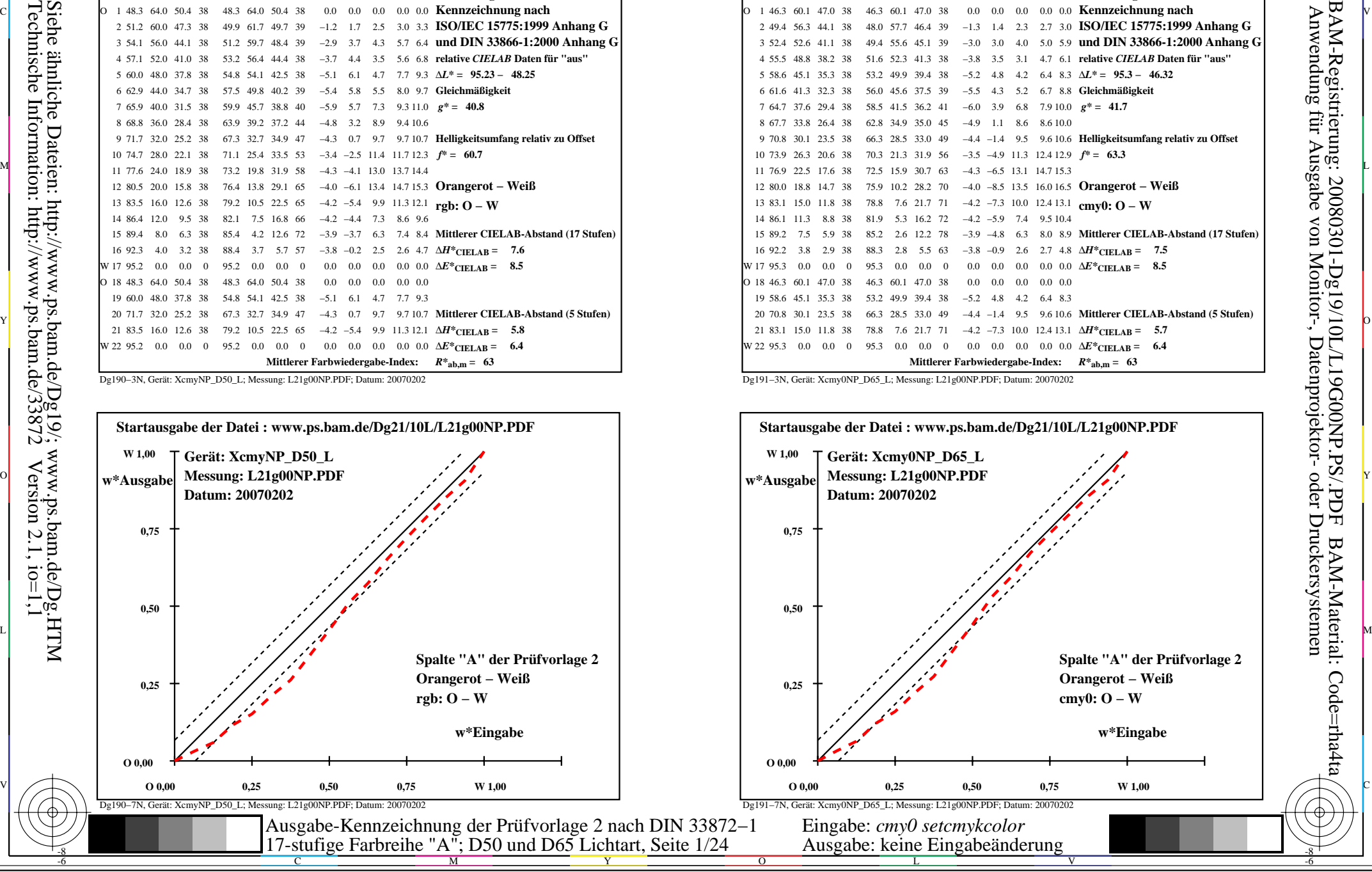

-8

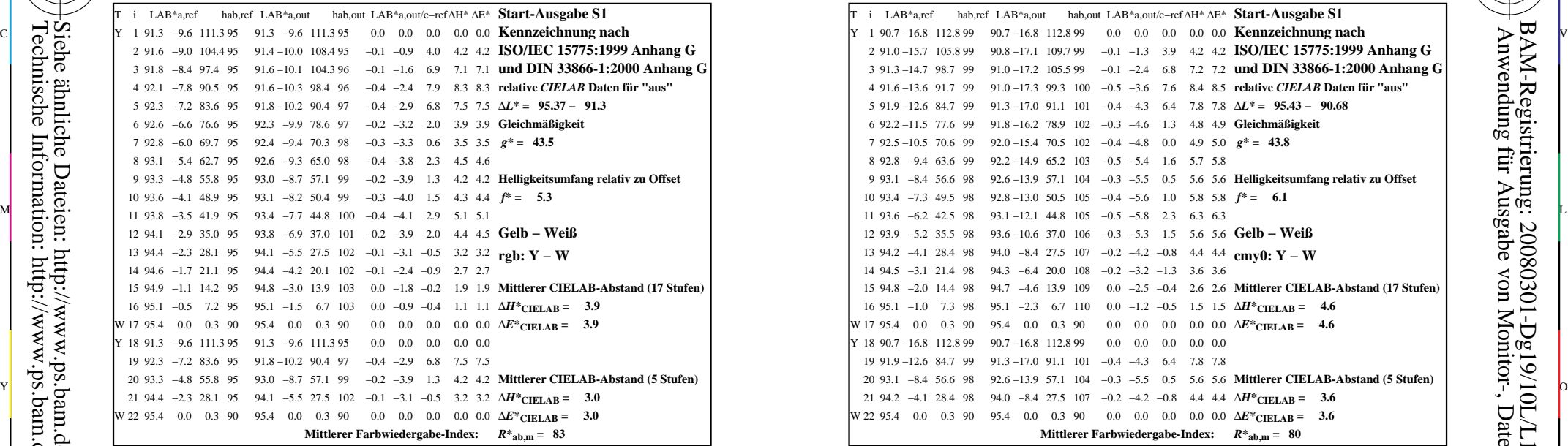

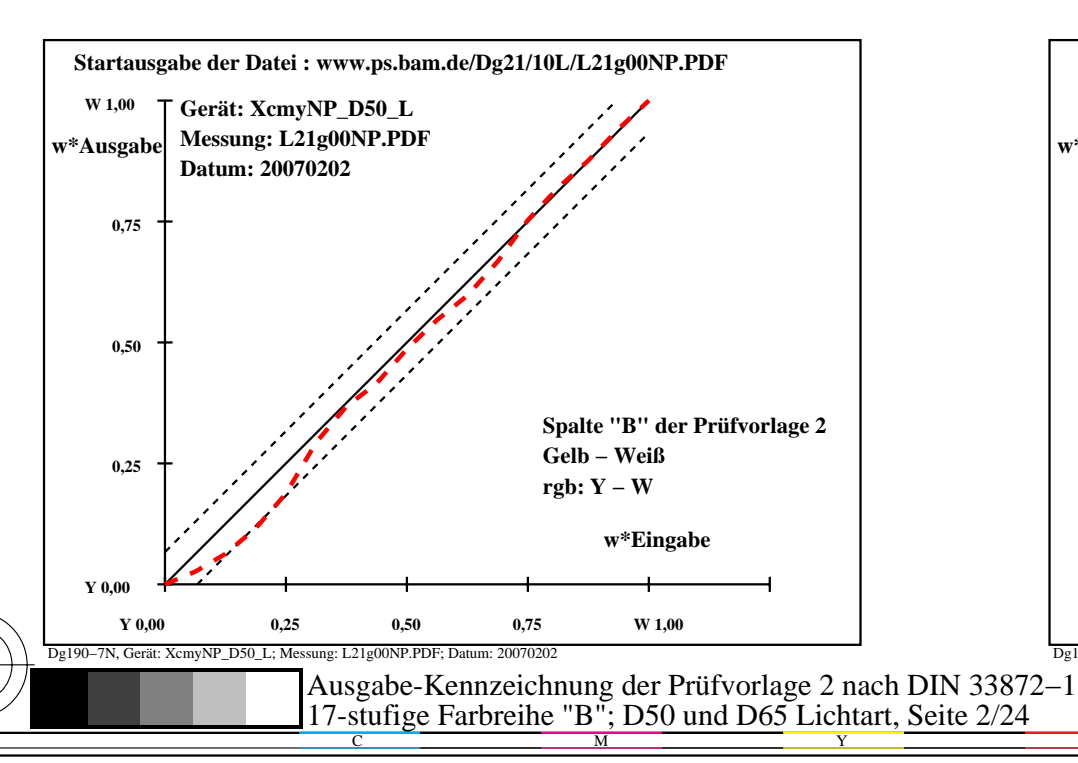

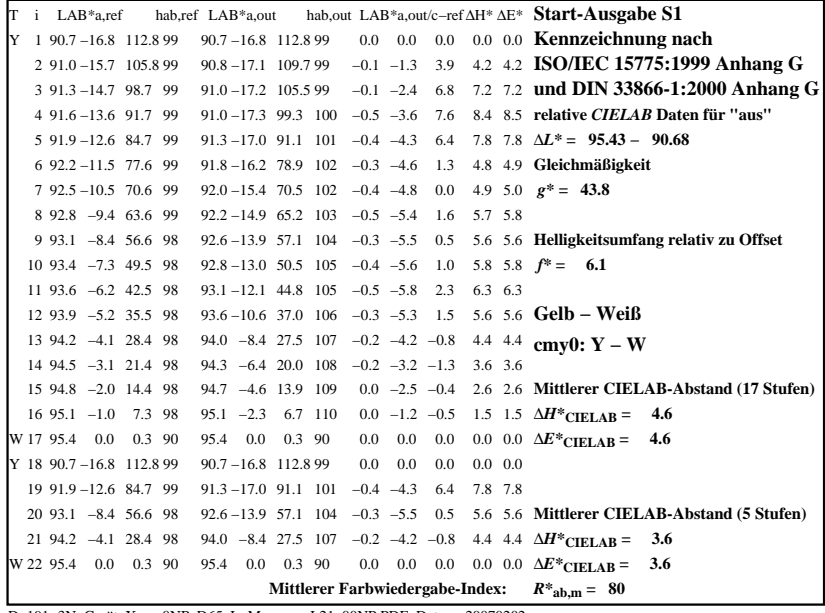

C

-6

BAM-Registrierung: 20080301-Dg19/10L/L19G01NP.PS/.PDF

BAM-Material: Code=rha4ta

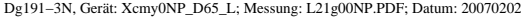

M

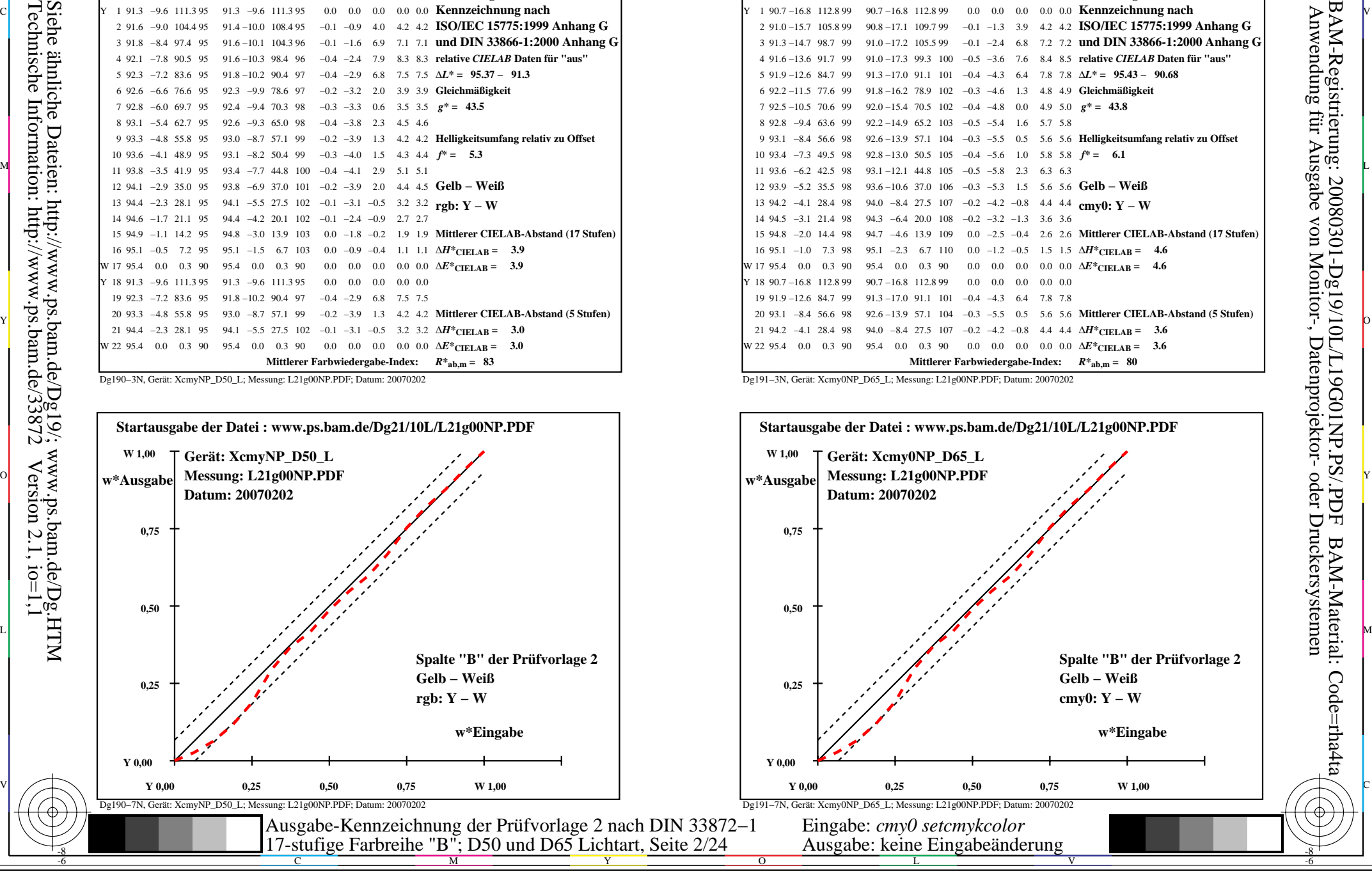

-8

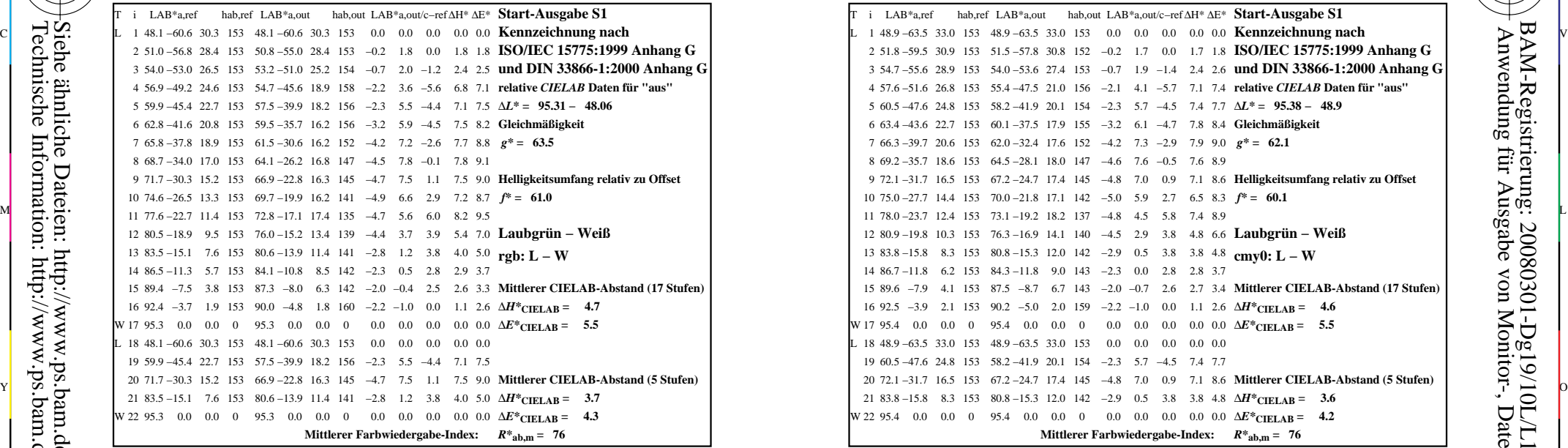

-8

-8

Technische Information: http://www.ps.bam.de/33872

Siehe ähnliche Dateien: http://www.ps.bam.de/Dg19/; www.ps.bam.de/Dg.HTM

 $Version 2.1, io=1,1$ 

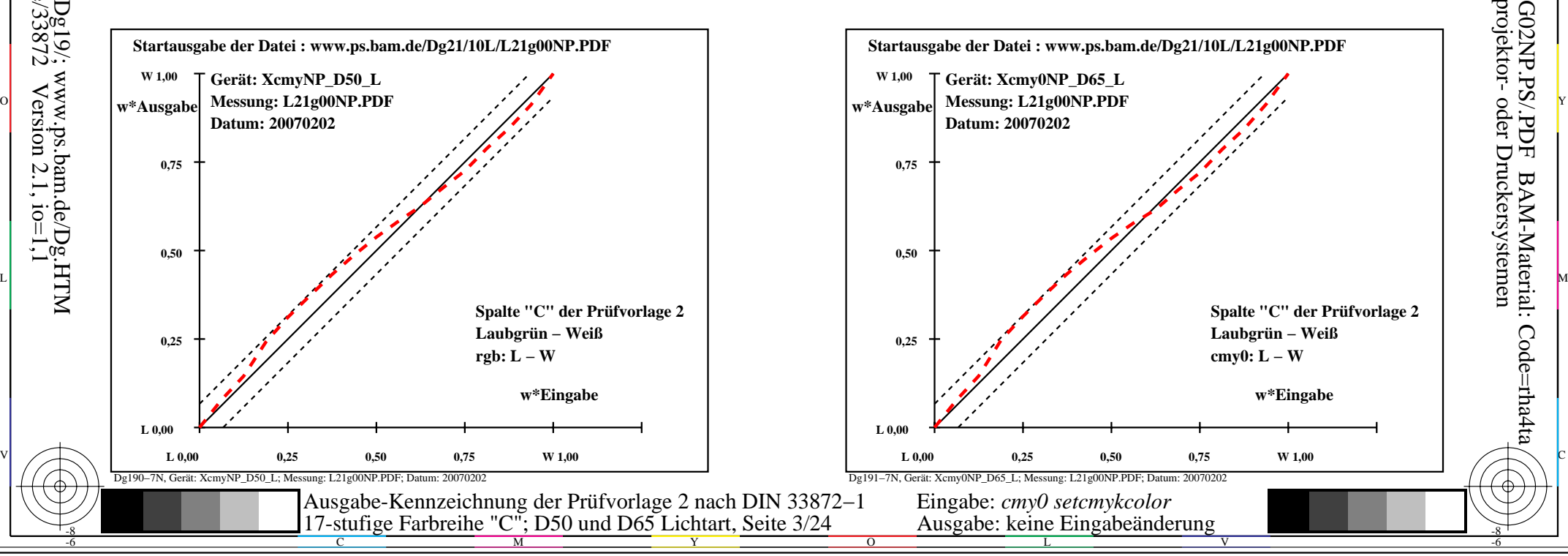

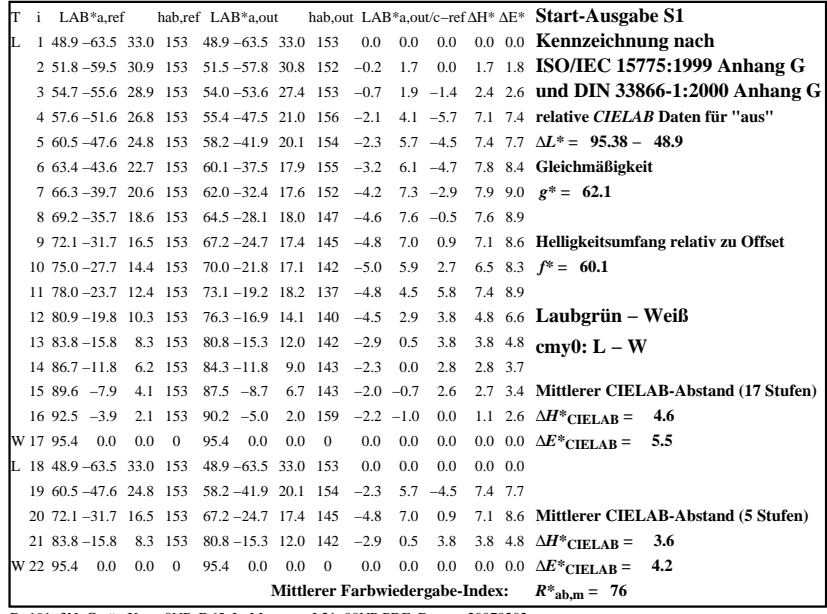

C

M

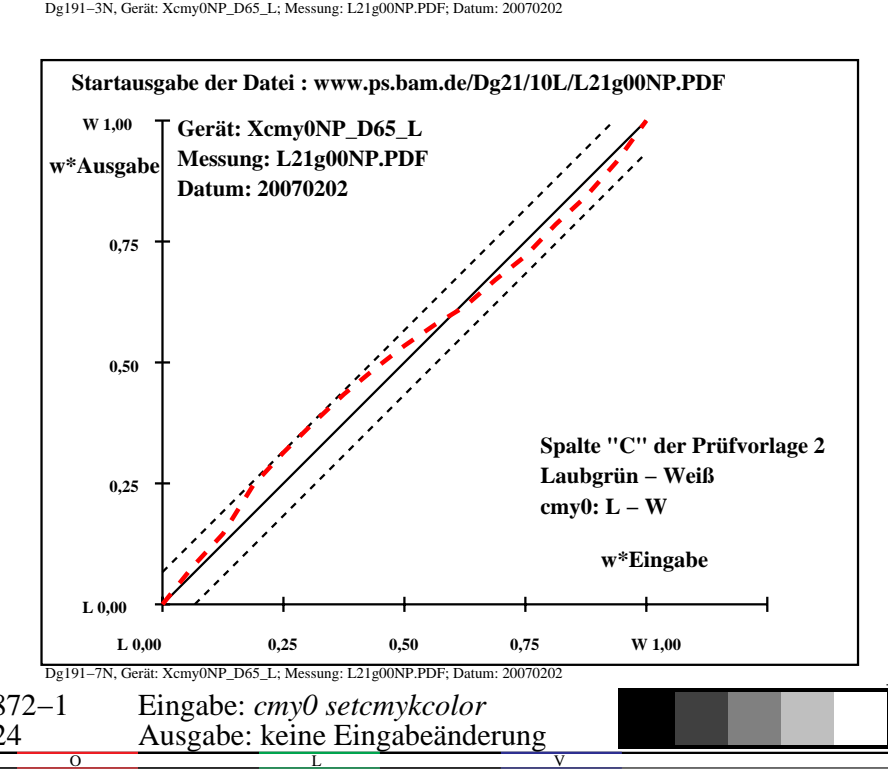

-6

BAM-Material: Code=rha4ta

-6

Anwendung für Ausgabe von Monitor-, Datenprojektor- oder Druckersystemen

BAM-Registrierung: 20080301-Dg19/10L/L19G02NP.PS/.PDF

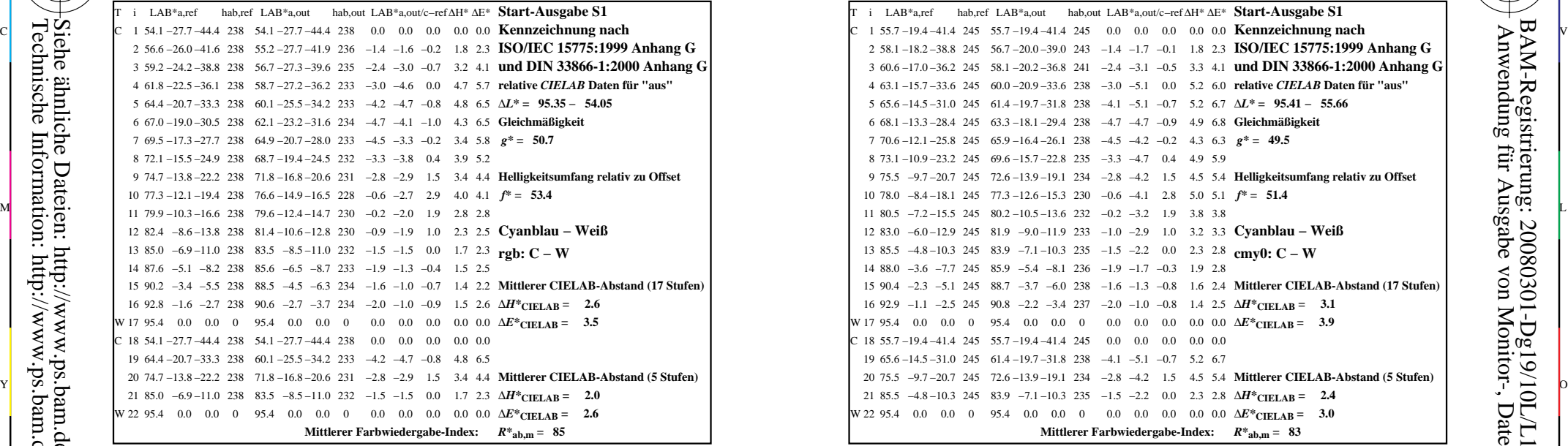

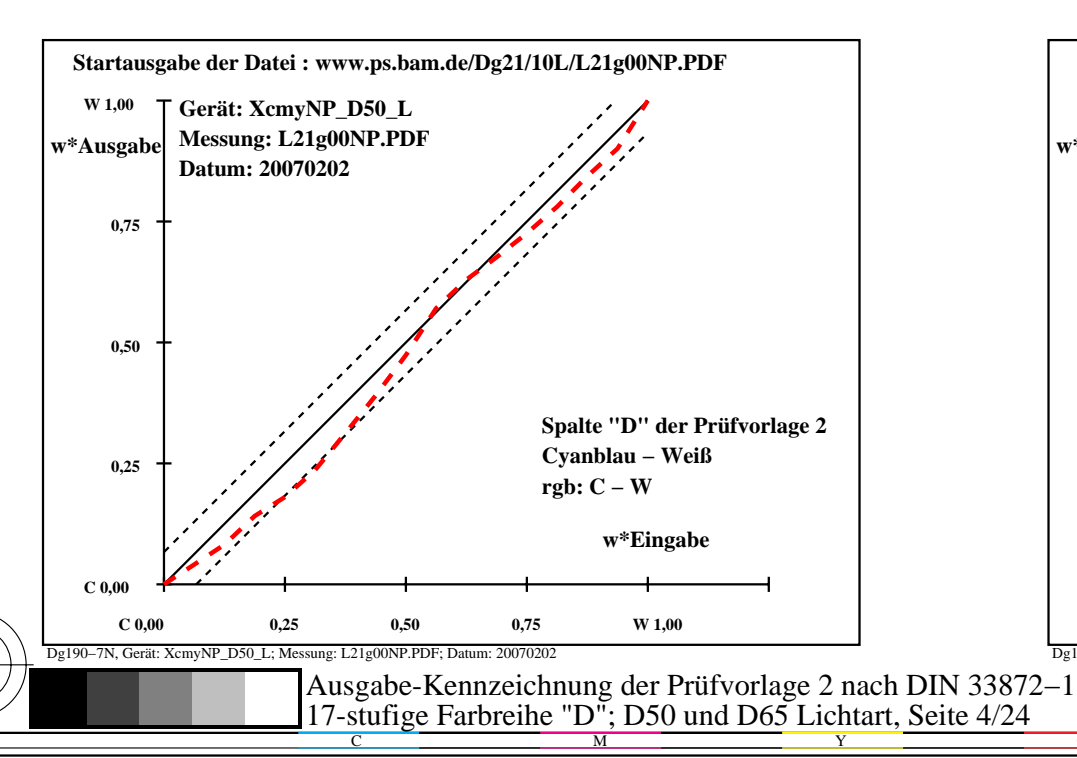

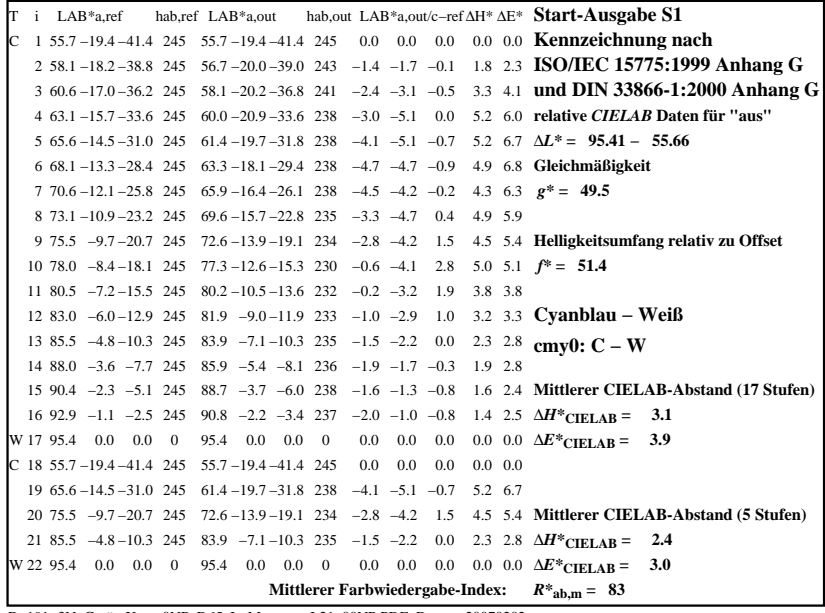

C

-6

BAM-Registrierung: 20080301-Dg19/10L/L19G03NP.PS/.PDF

BAM-Material: Code=rha4ta

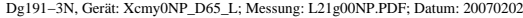

M

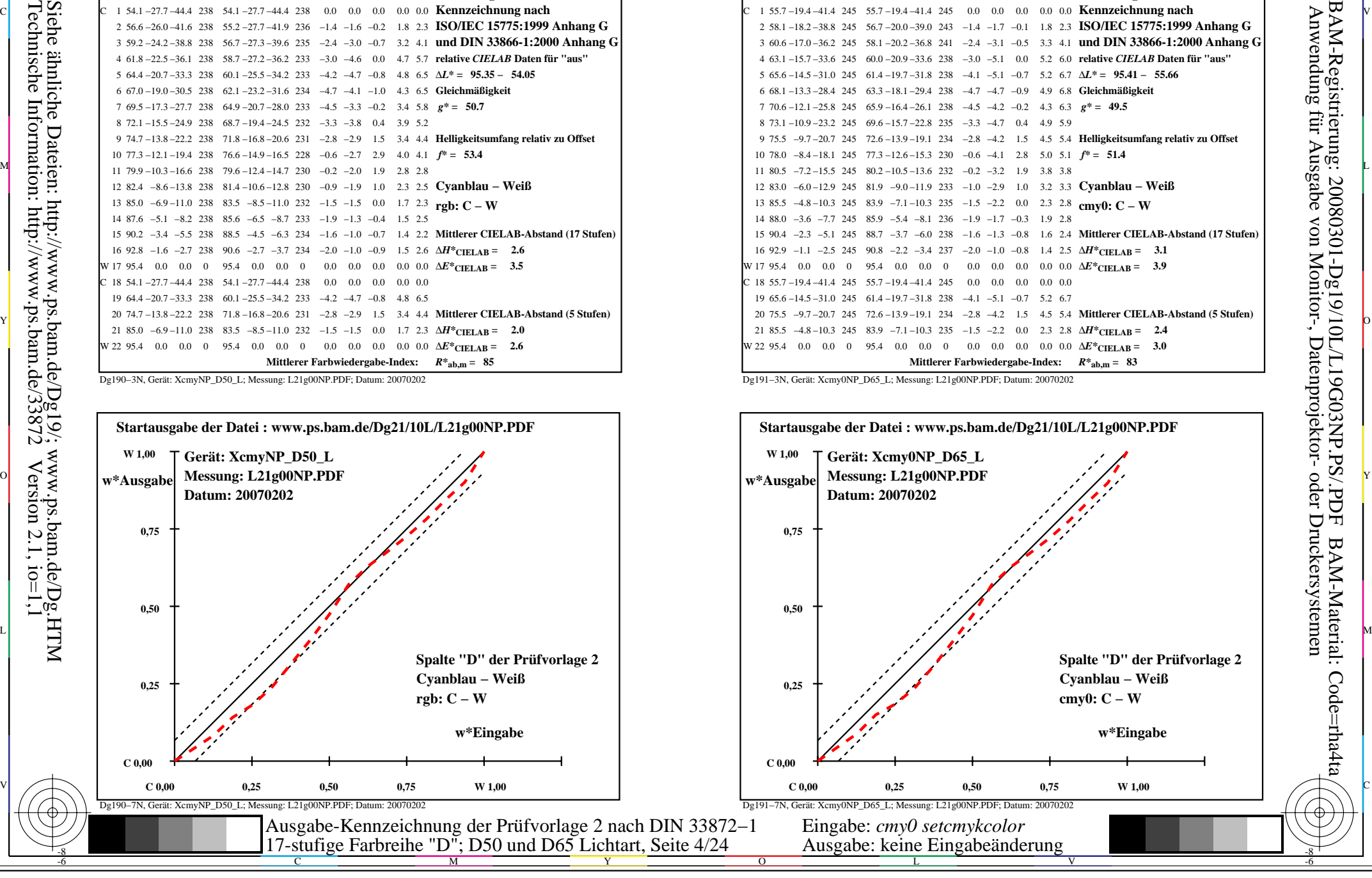

-8

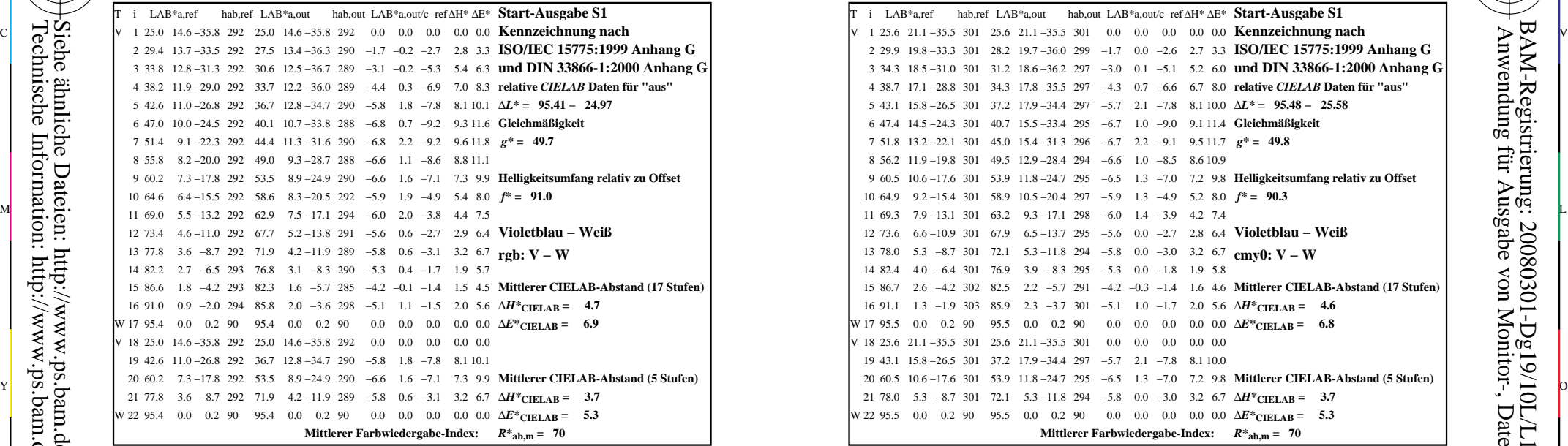

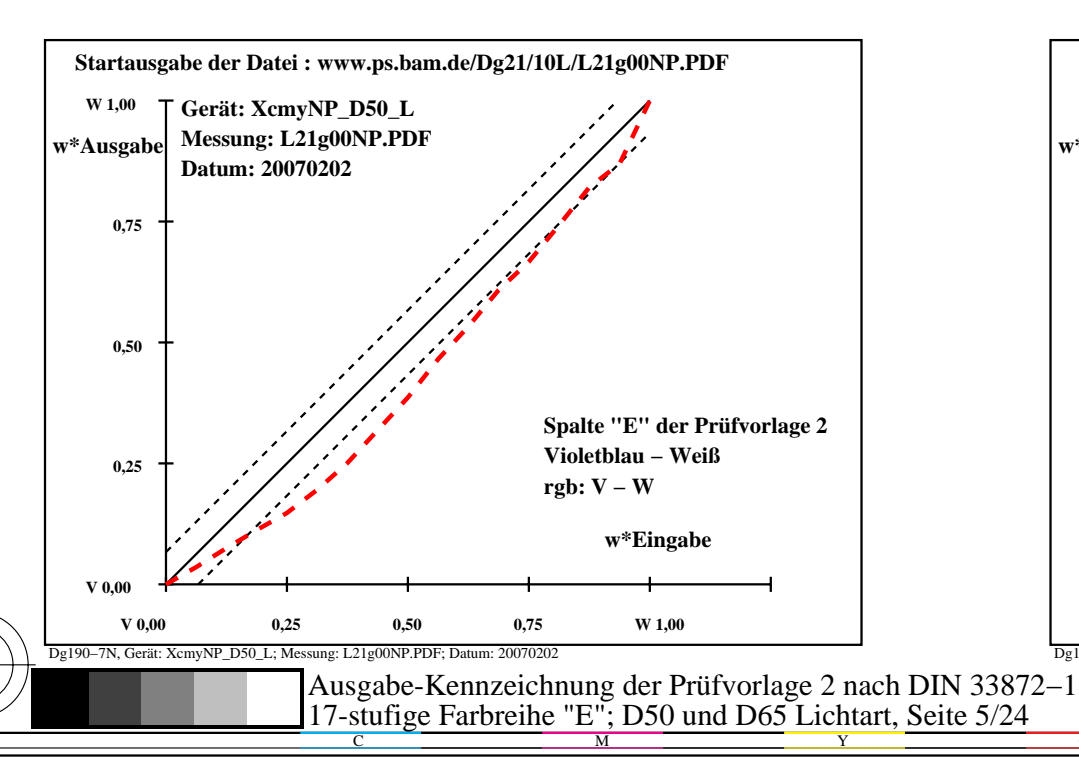

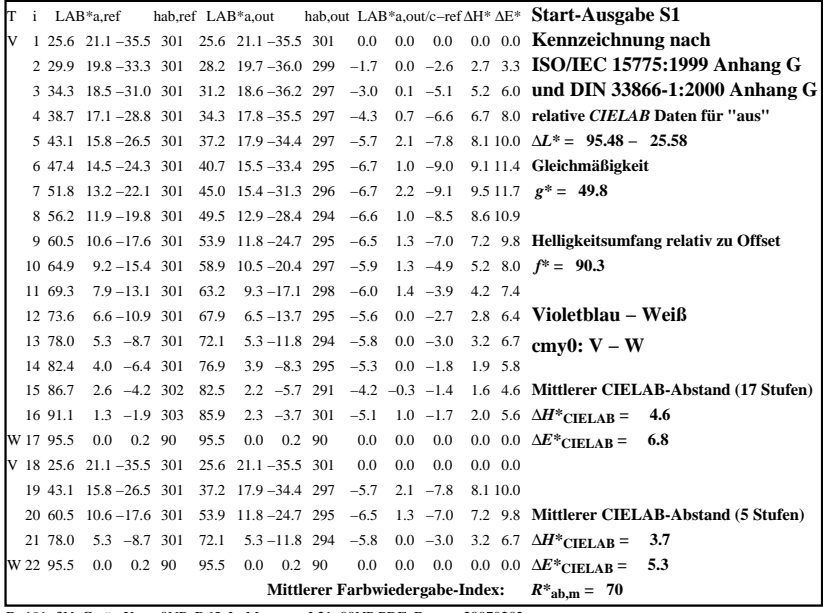

C

-6

BAM-Registrierung: 20080301-Dg19/10L/L19G04NP.PS/.PDF

BAM-Material: Code=rha4ta

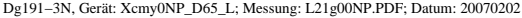

M

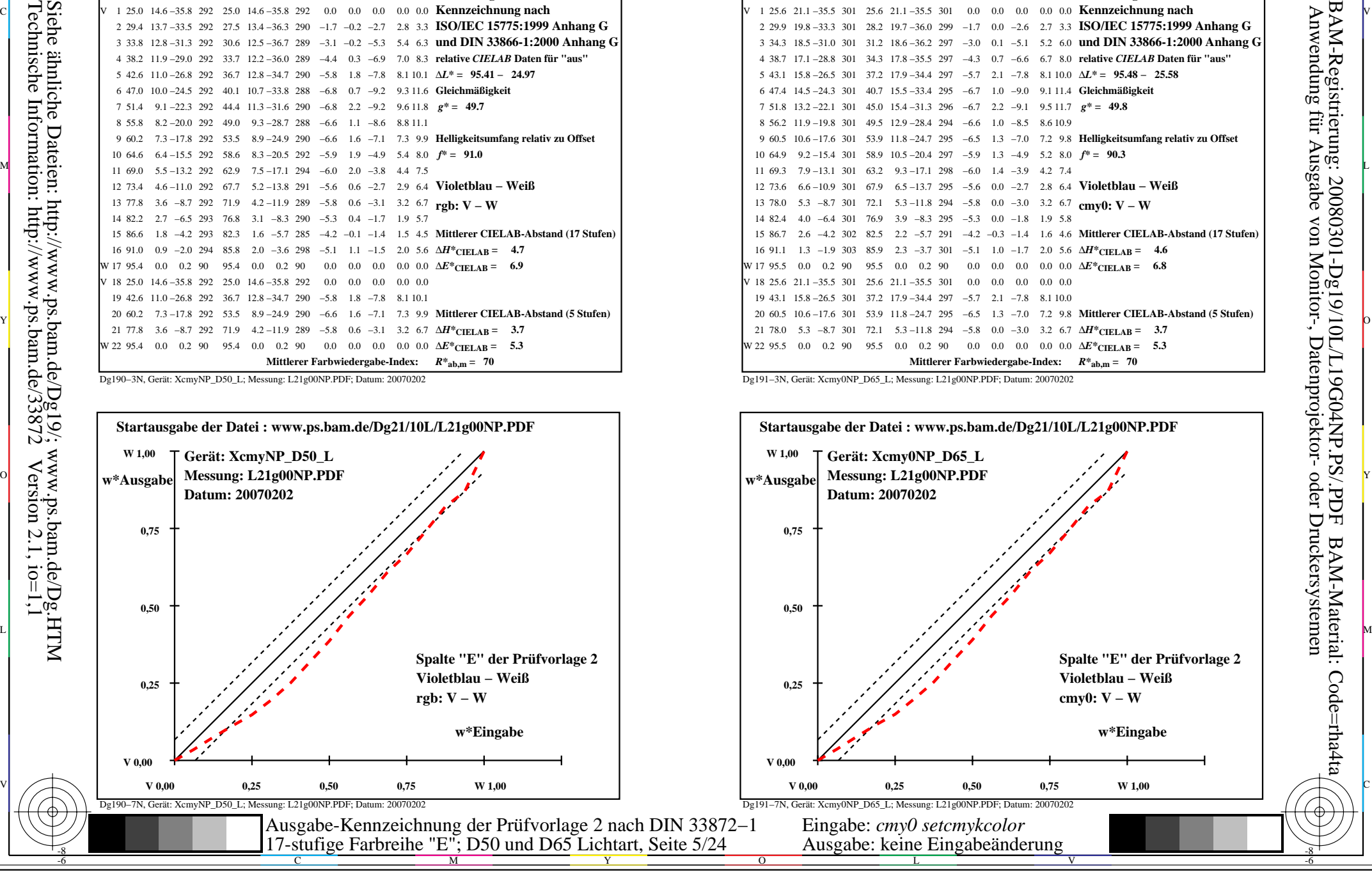

-8

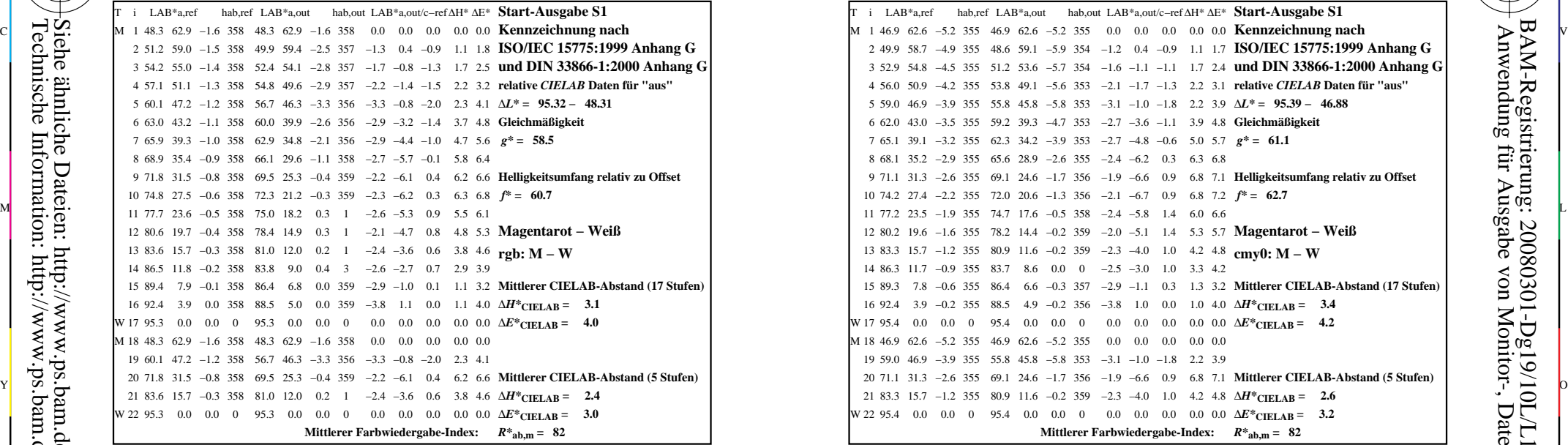

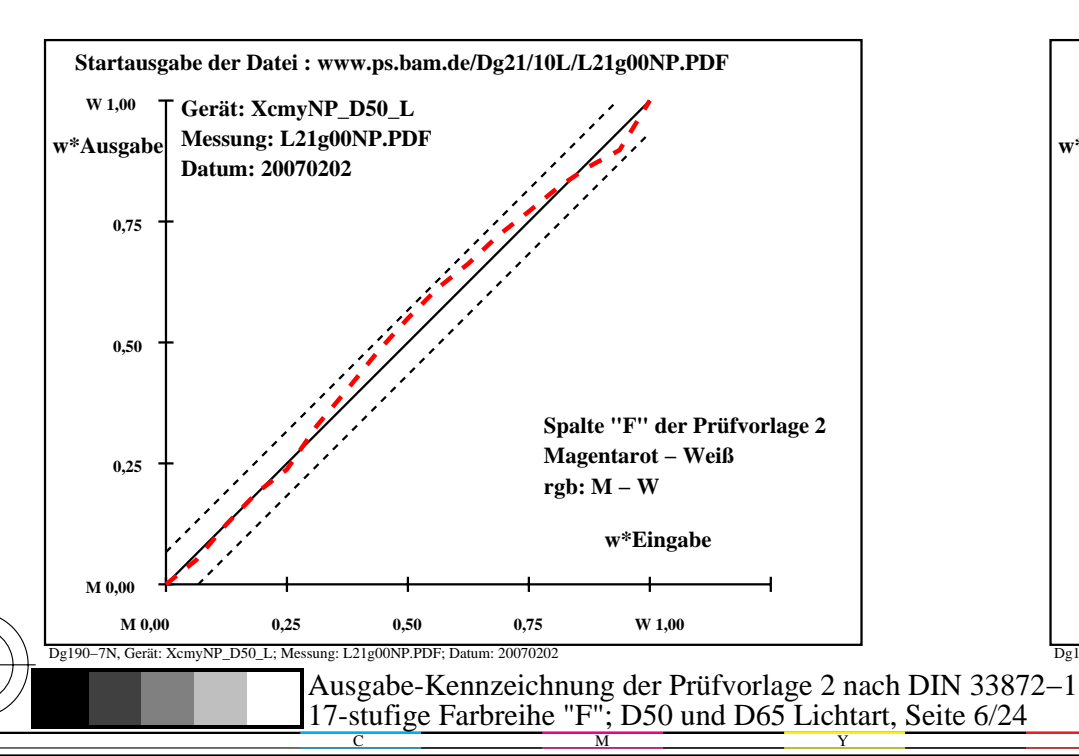

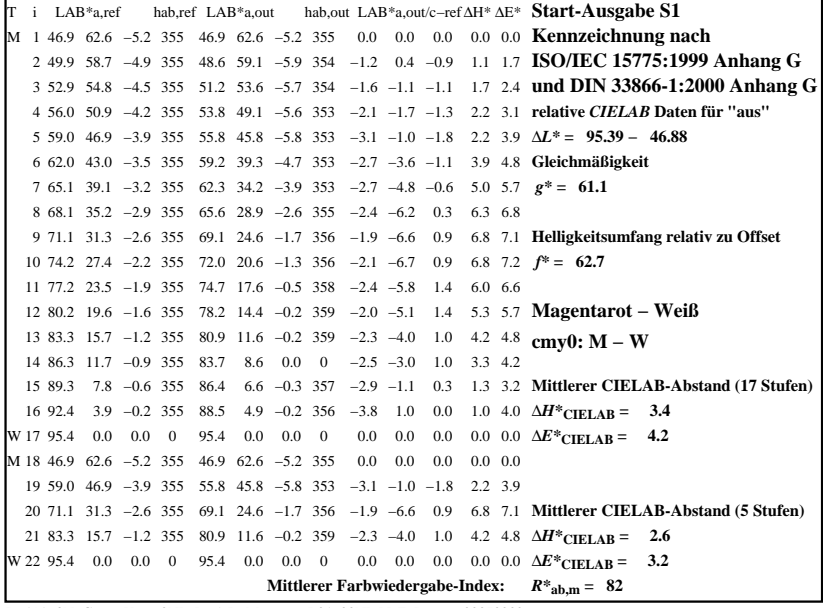

C

-6

BAM-Registrierung: 20080301-Dg19/10L/L19G05NP.PS/.PDF

BAM-Material: Code=rha4ta

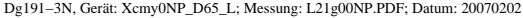

M

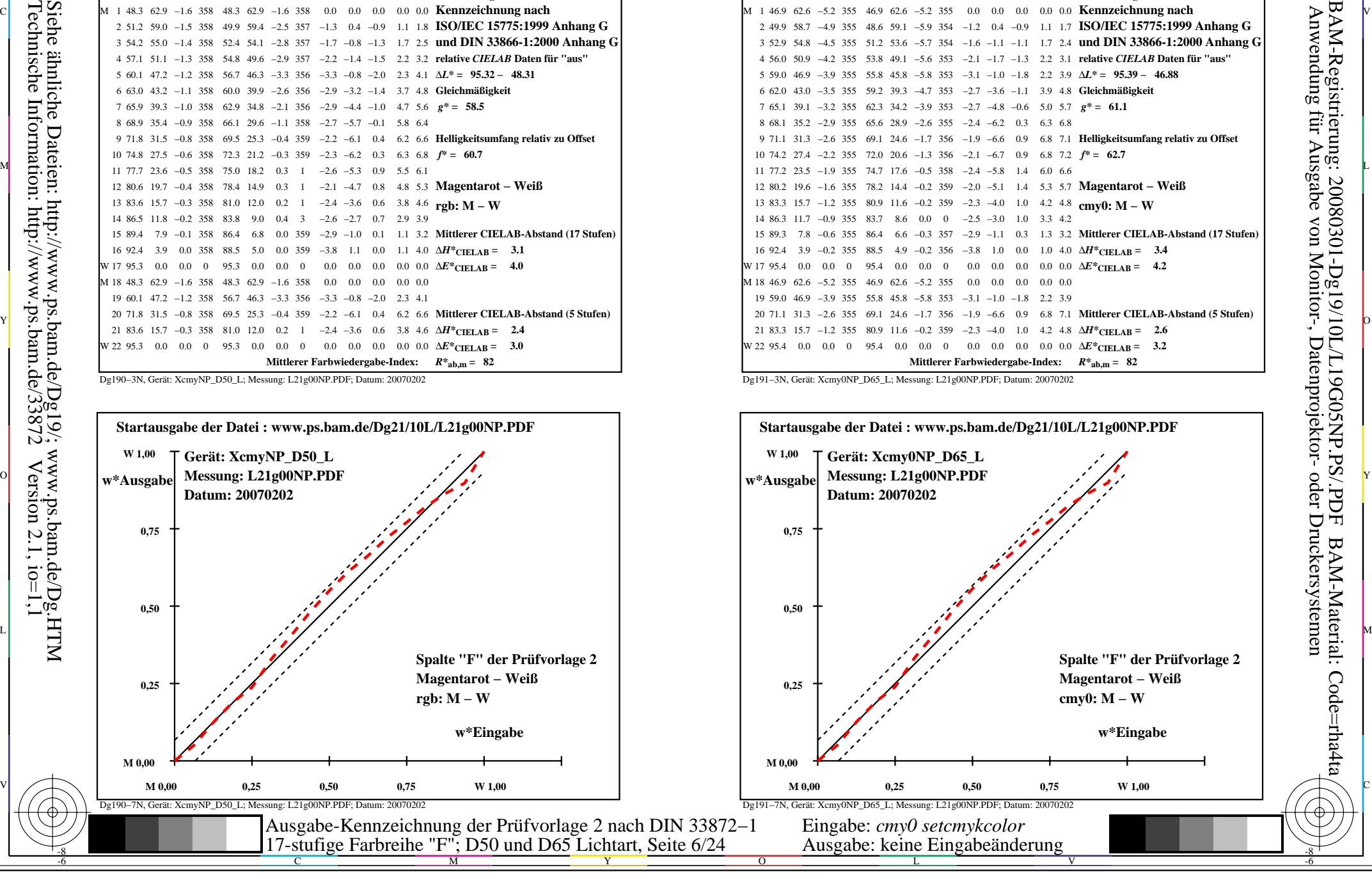

-8

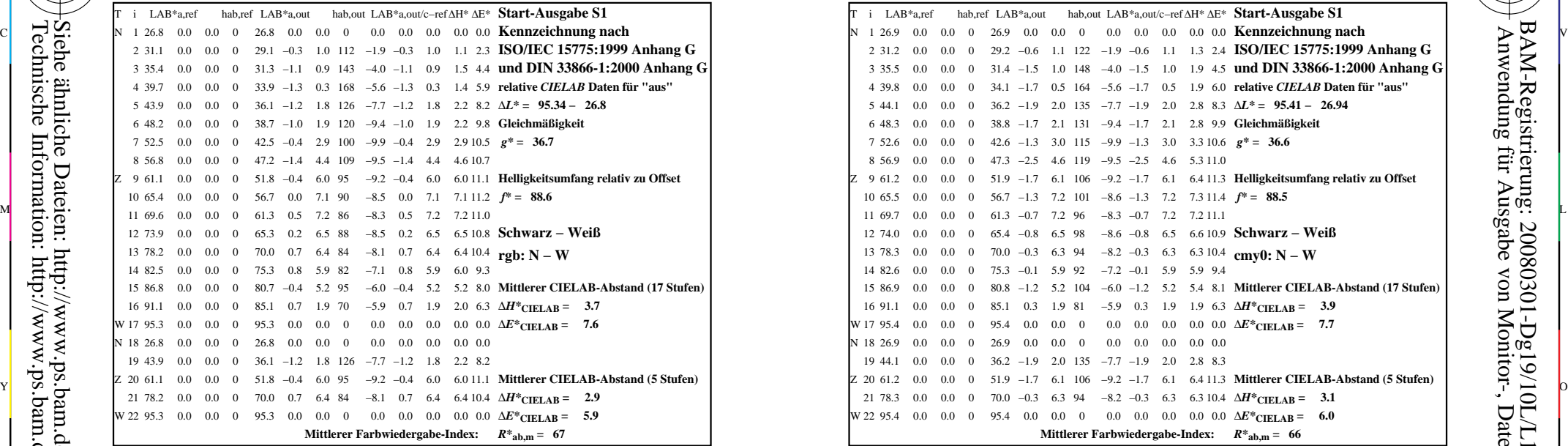

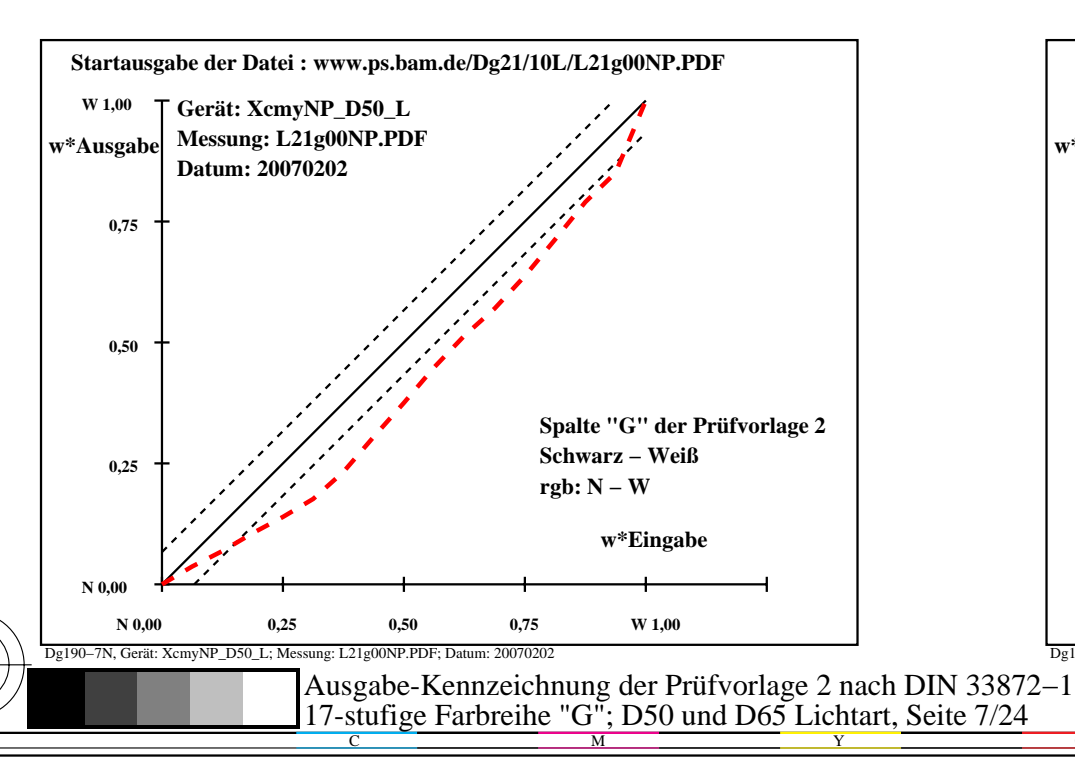

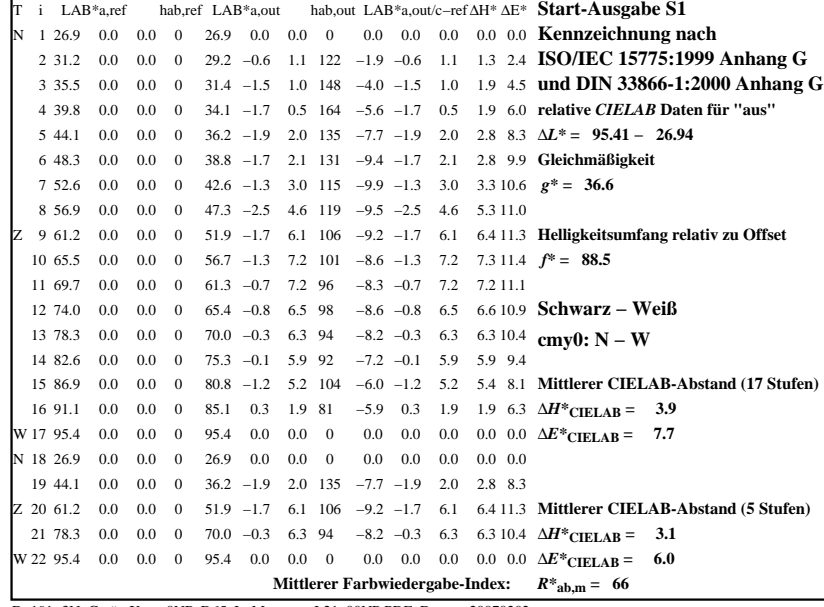

C

-6

BAM-Registrierung: 20080301-Dg19/10L/L19G06NP.PS/.PDF

BAM-Material: Code=rha4ta

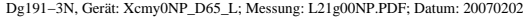

M

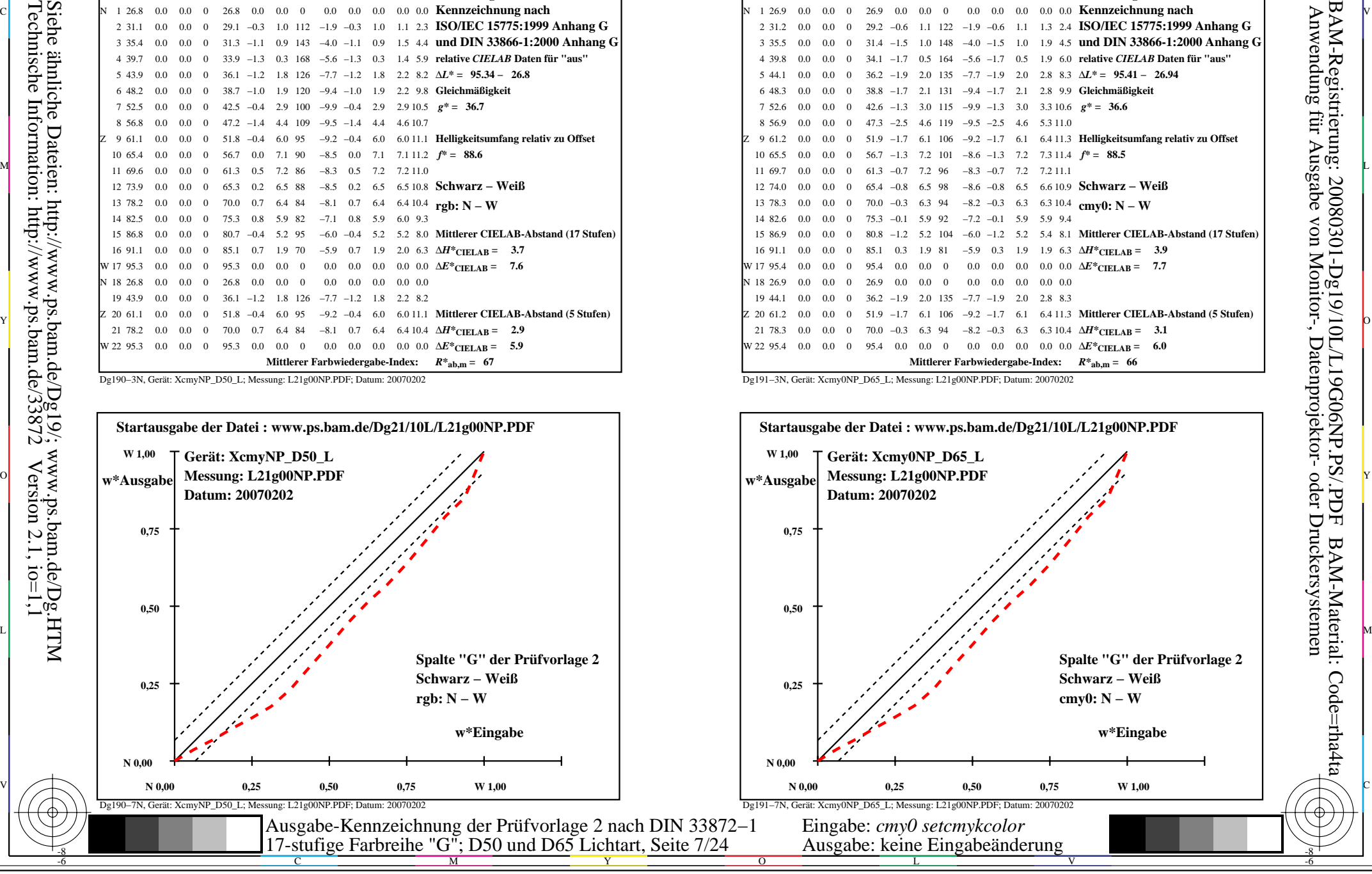

-8

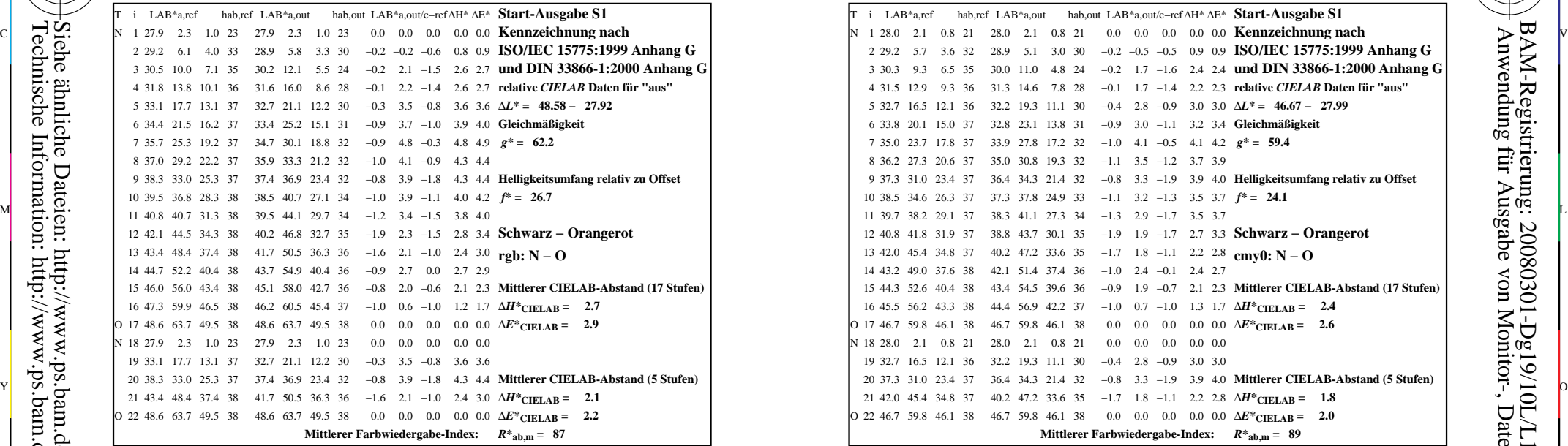

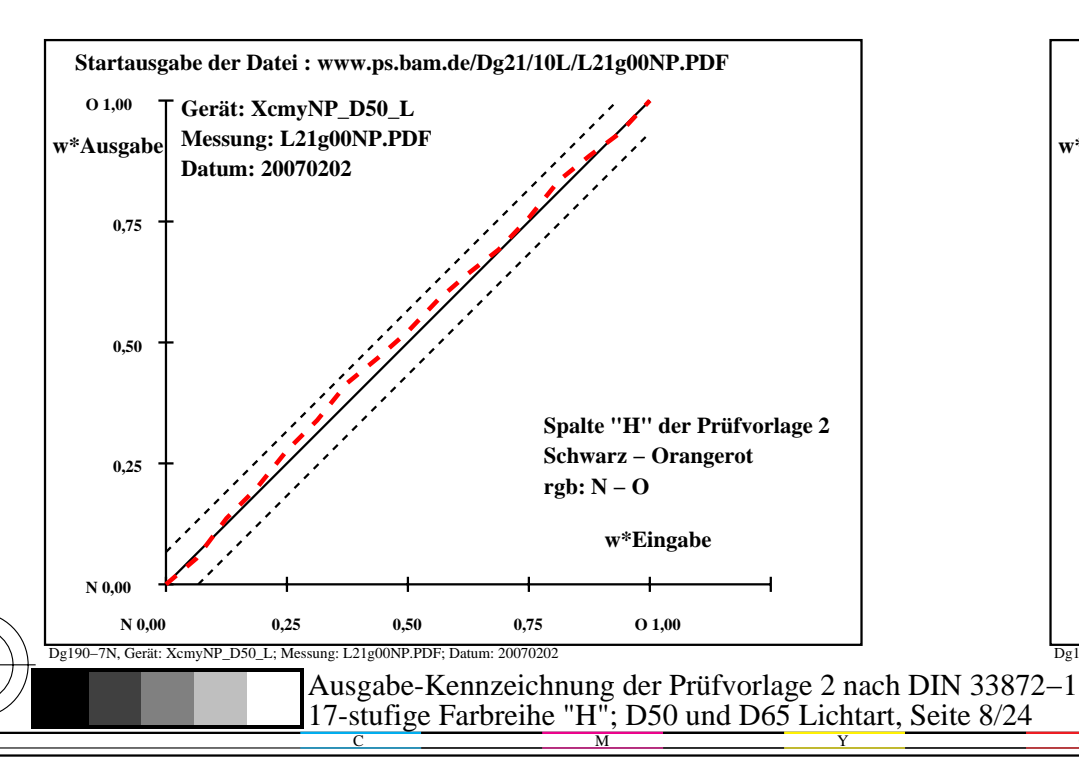

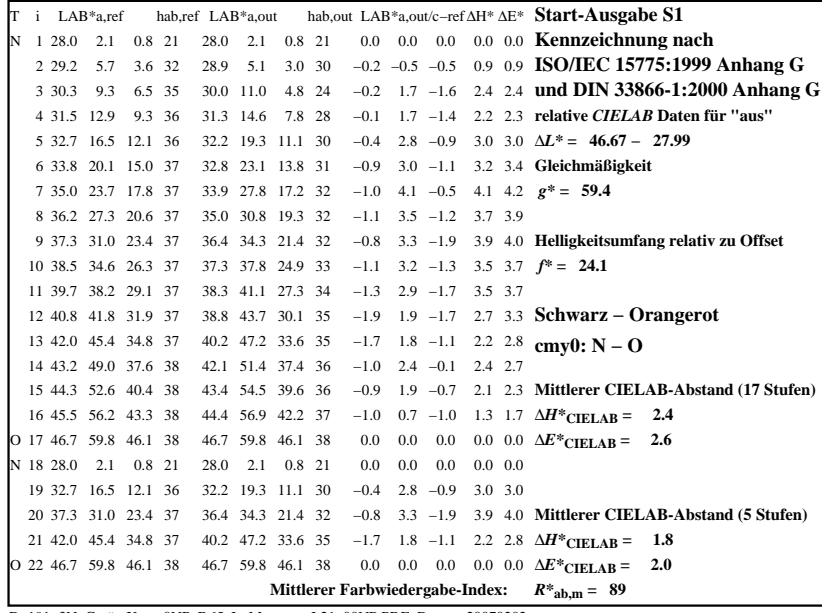

C

-6

BAM-Registrierung: 20080301-Dg19/10L/L19G07NP.PS/.PDF

BAM-Material: Code=rha4ta

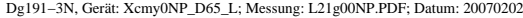

M

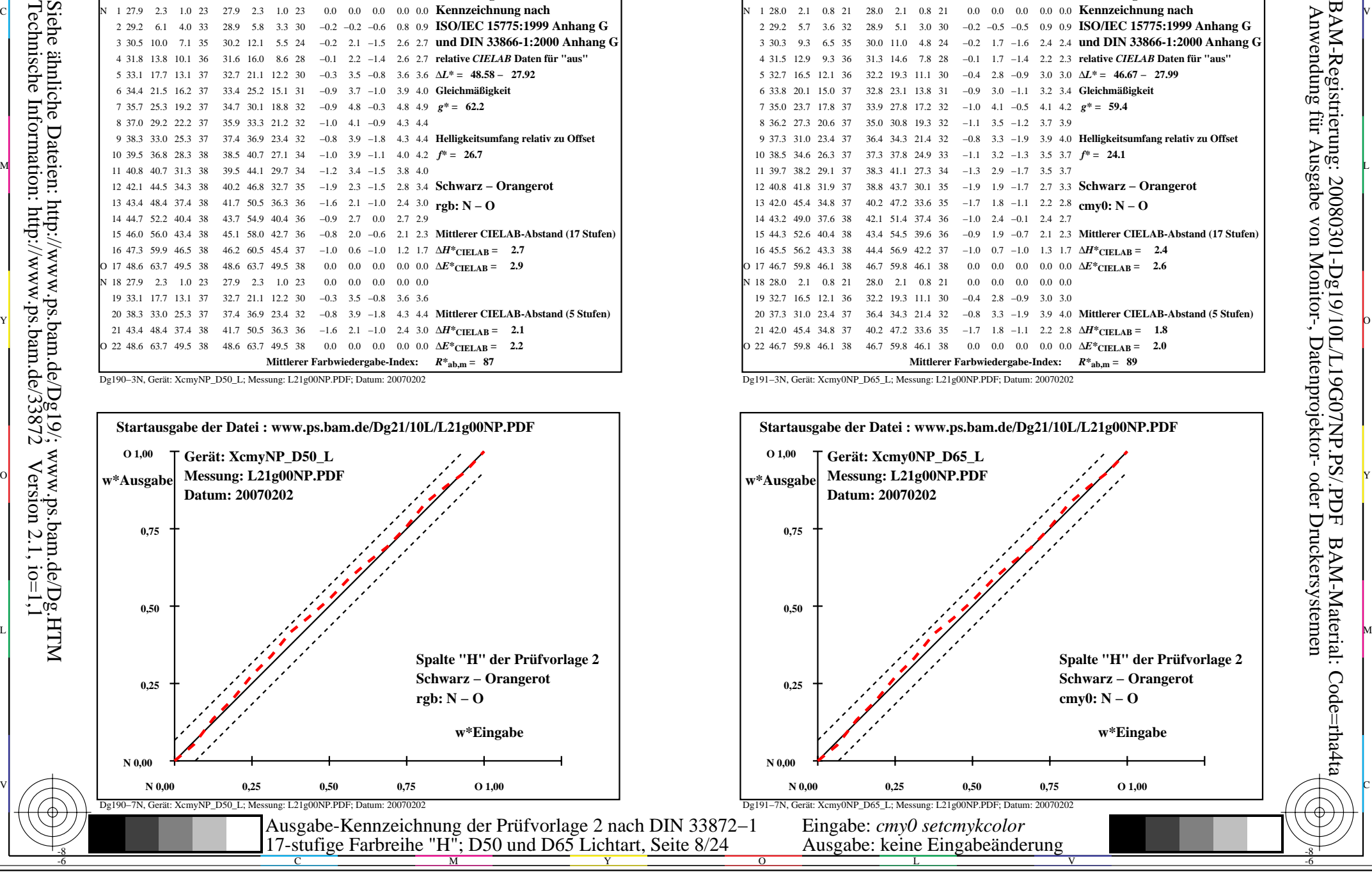

-8

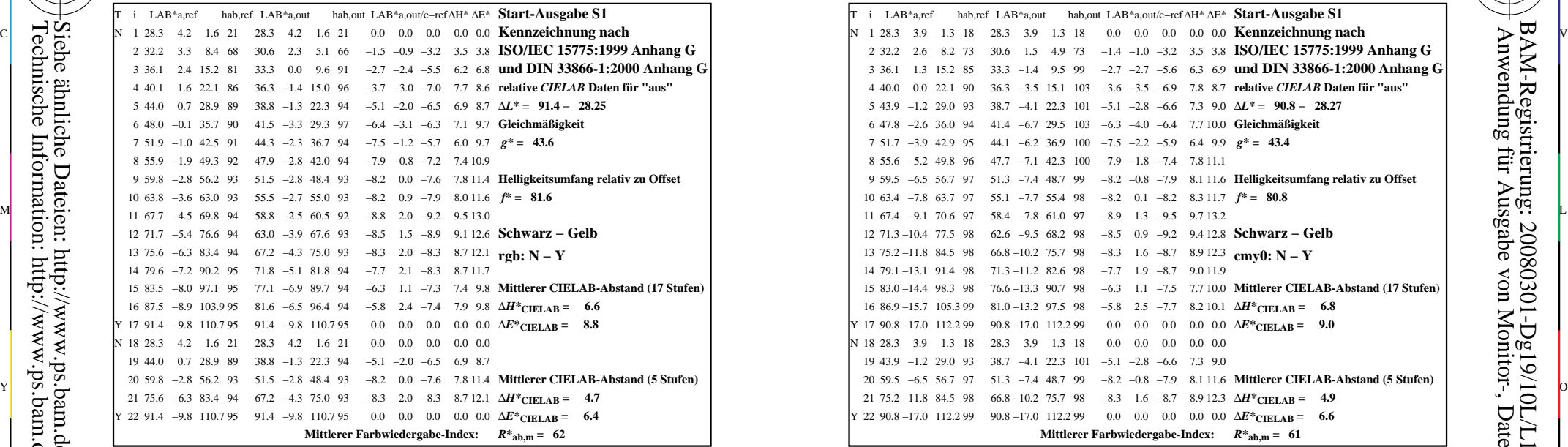

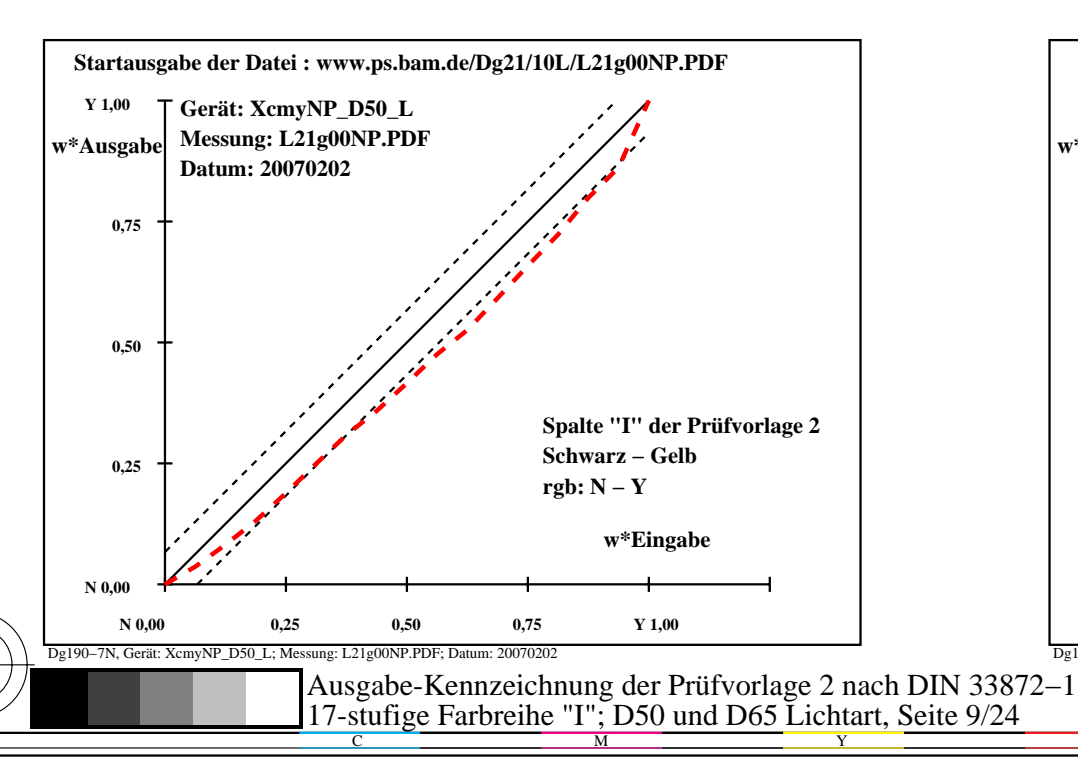

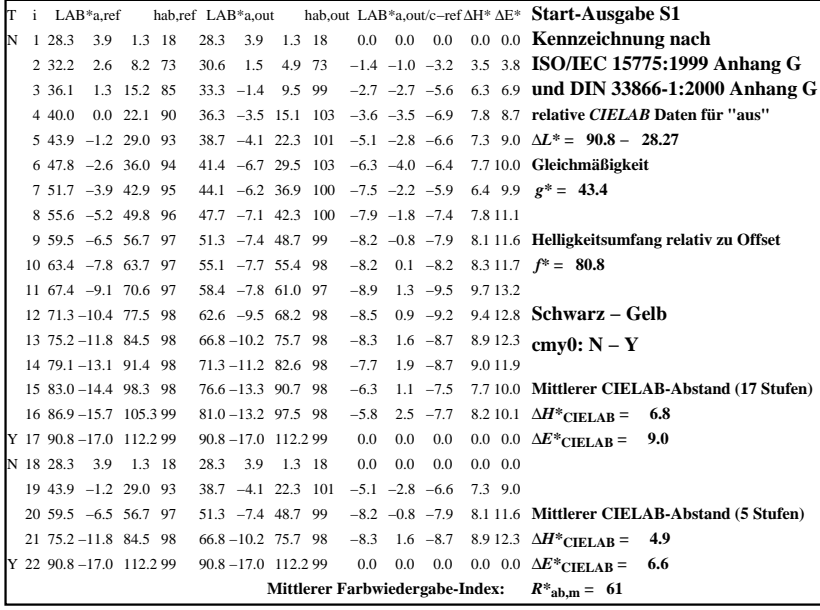

C

-6

BAM-Registrierung: 20080301-Dg19/10L/L19G08NP.PS/.PDF

BAM-Material: Code=rha4ta

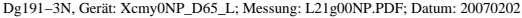

M

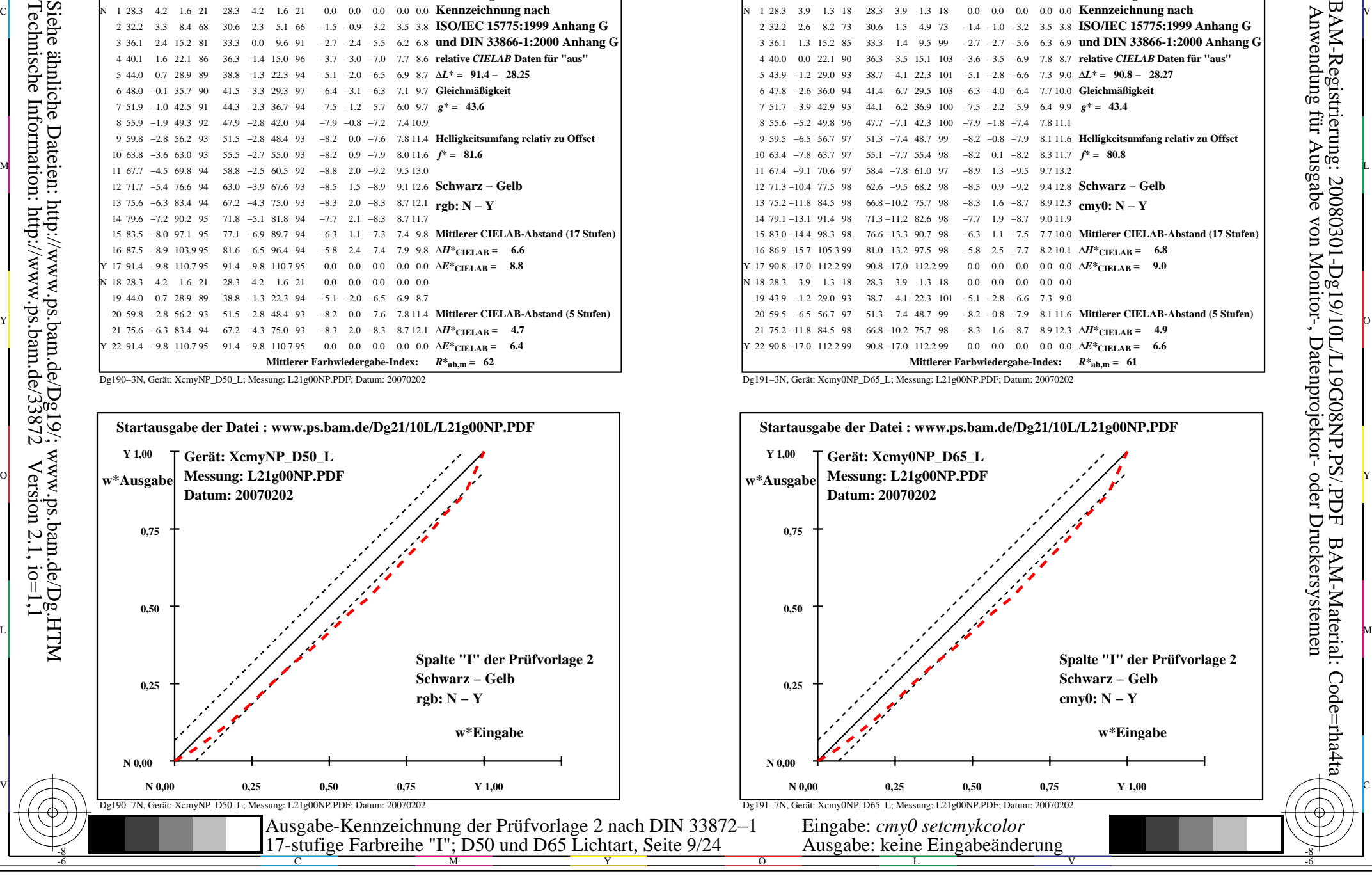

-8

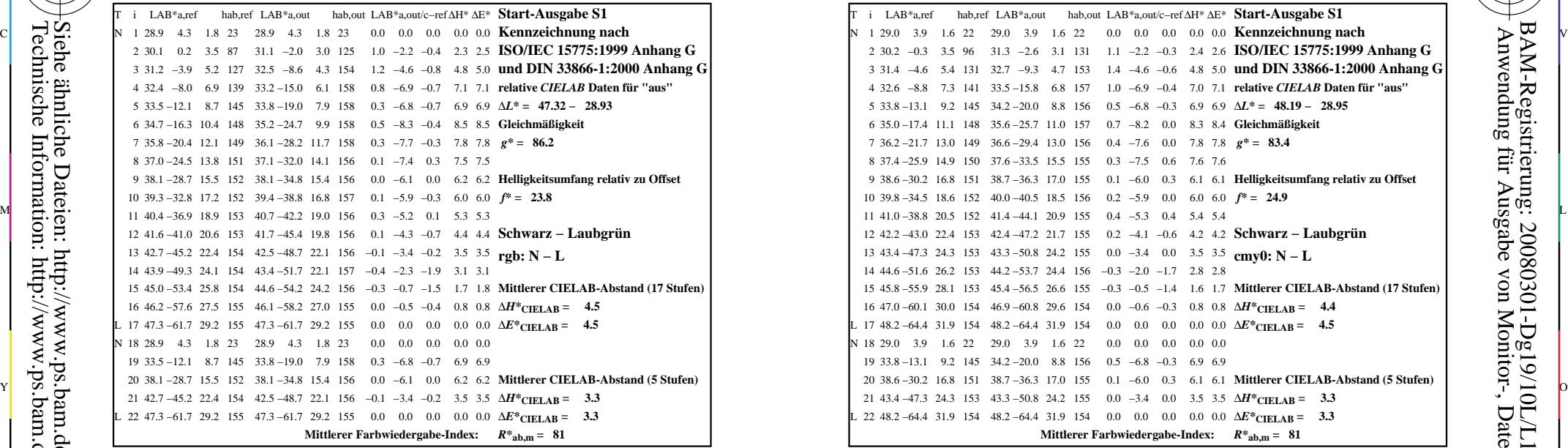

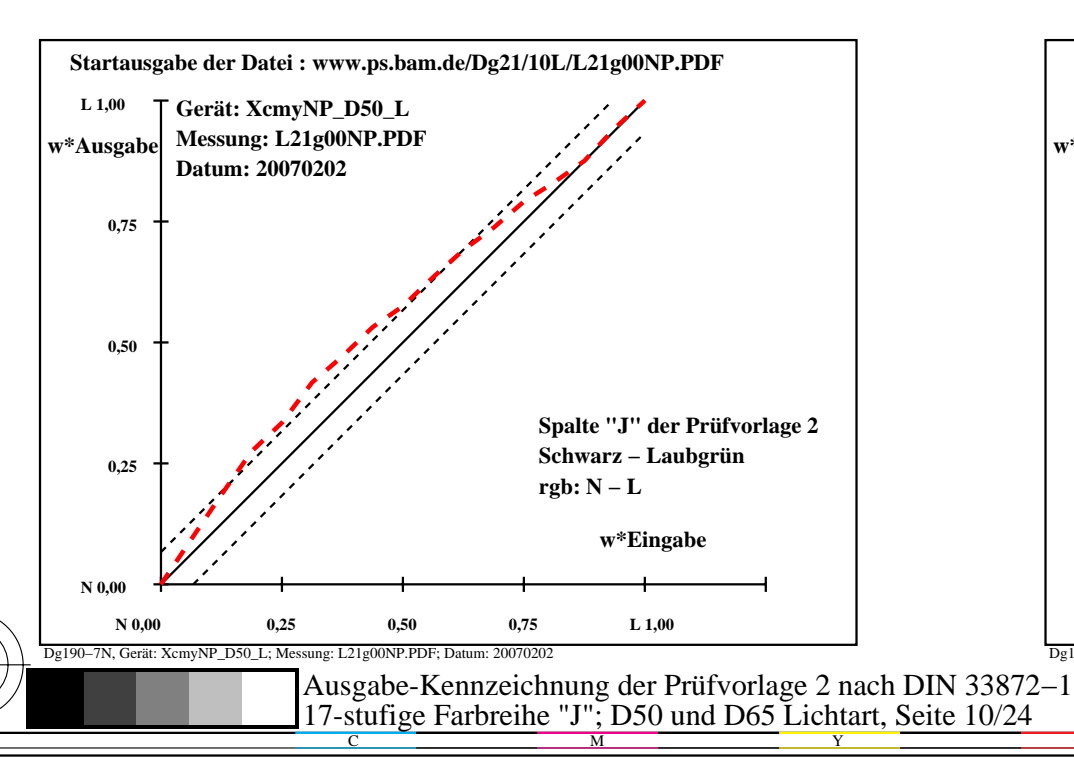

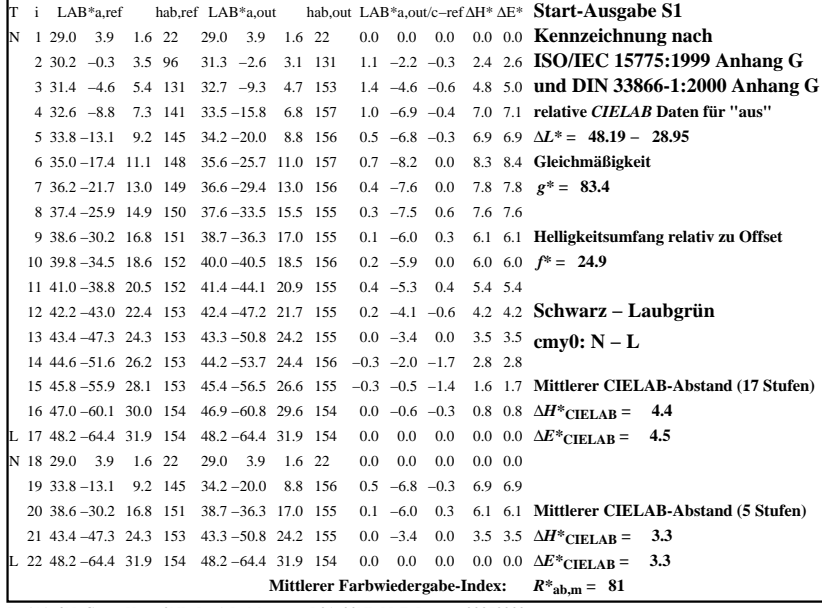

C

-6

BAM-Registrierung: 20080301-Dg19/10L/L19G09NP.PS/.PDF

BAM-Material: Code=rha4ta

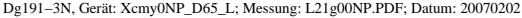

M

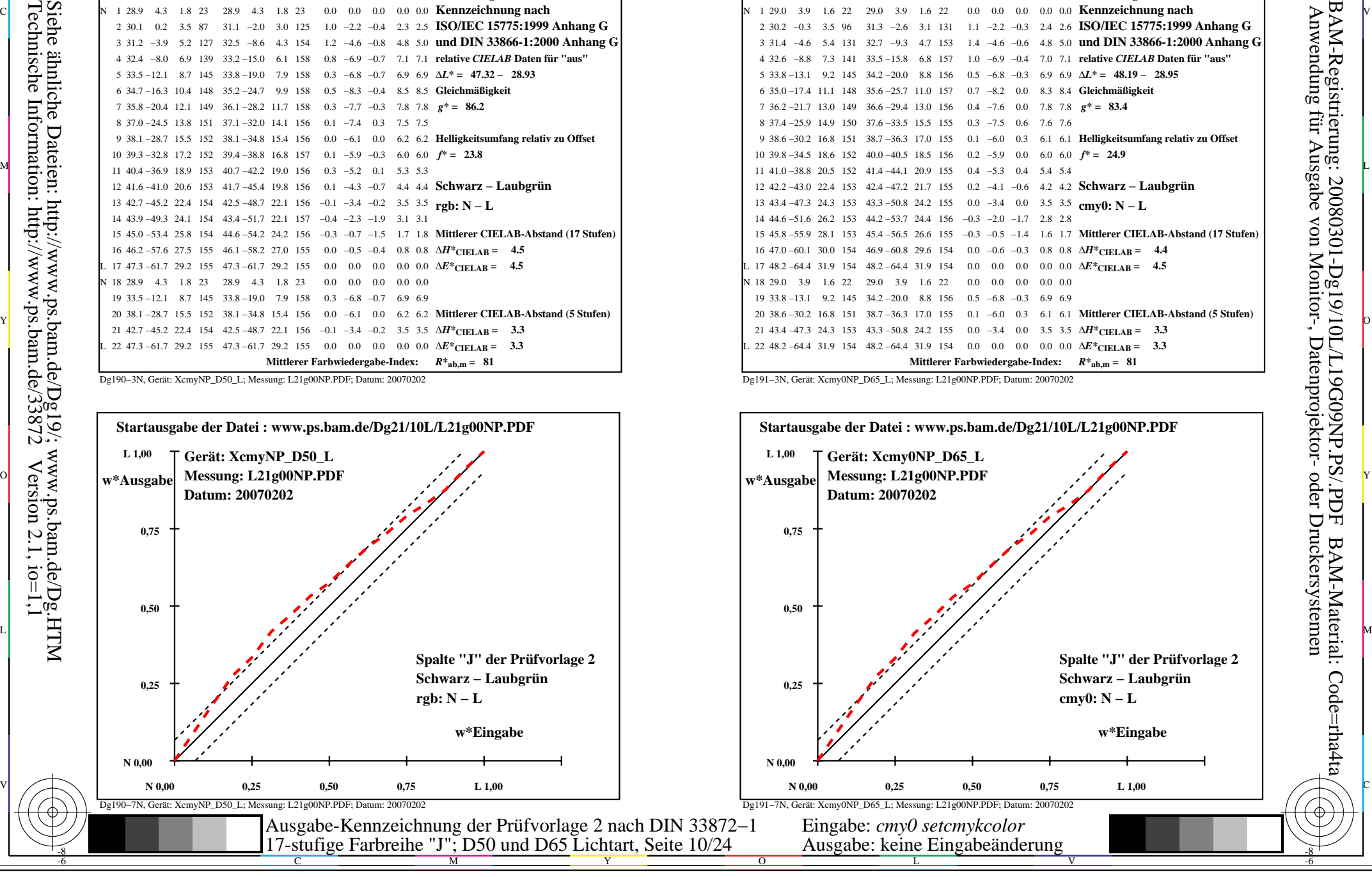

-8

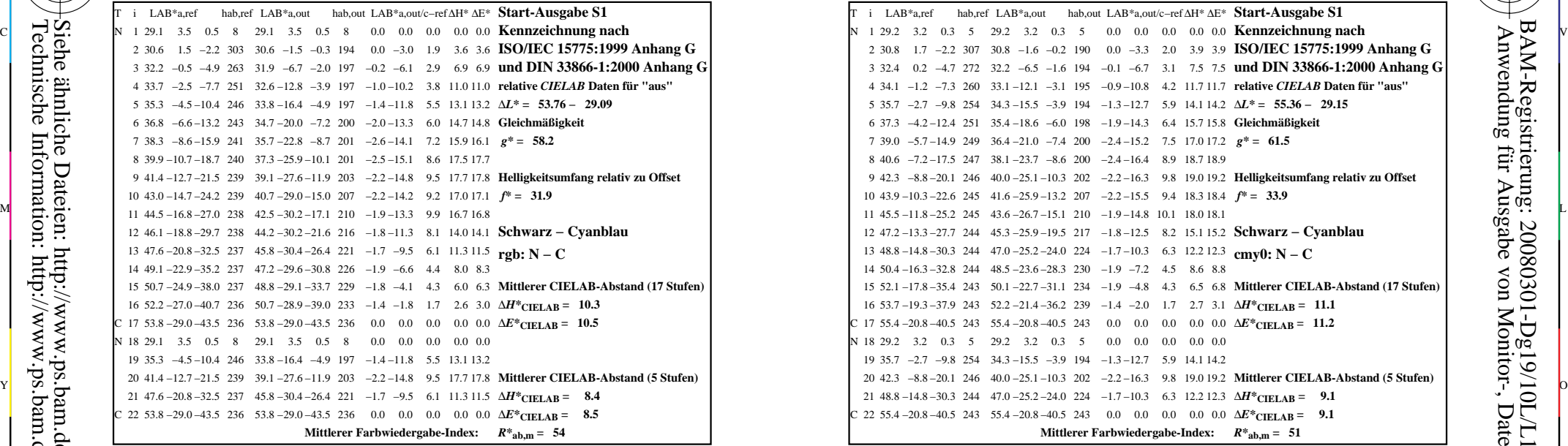

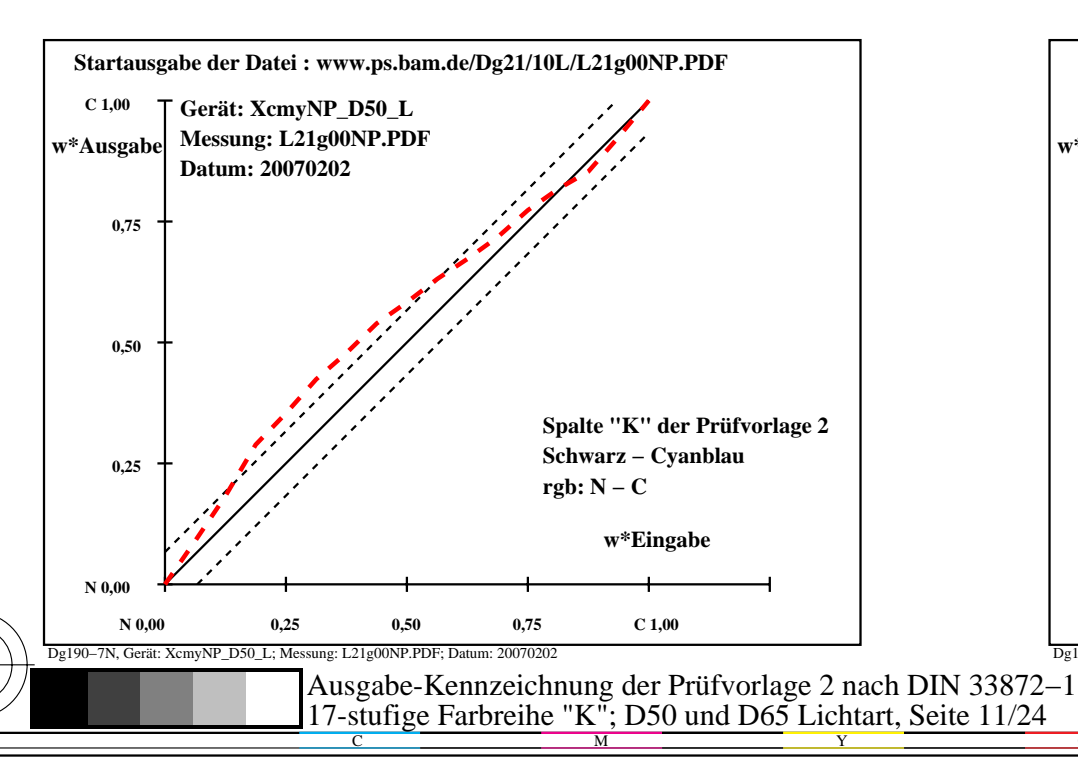

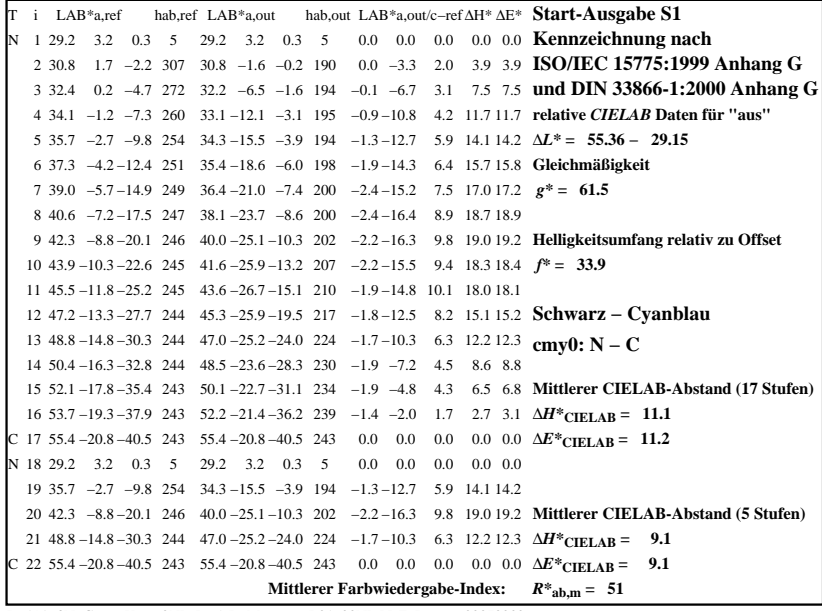

C

-6

BAM-Registrierung: 20080301-Dg19/10L/L19G0ANP.PS/.PDF

BAM-Material: Code=rha4ta

![](_page_10_Figure_5.jpeg)

M

![](_page_10_Figure_6.jpeg)

-8

![](_page_11_Picture_548.jpeg)

-8

Technische Information: http://www.ps.bam.de/33872

Siehe ähnliche Dateien: http://www.ps.bam.de/Dg19/; www.ps.bam.de/Dg.HTM

 $Version 2.1, io=1,1$ 

![](_page_11_Figure_3.jpeg)

![](_page_11_Picture_549.jpeg)

C

M

![](_page_11_Figure_5.jpeg)

-6

BAM-Material: Code=rha4ta

-6

Anwendung für Ausgabe von Monitor-, Datenprojektor- oder Druckersystemen

BAM-Registrierung: 20080301-Dg19/10L/L19G0BNP.PS/.PDF

![](_page_12_Picture_545.jpeg)

![](_page_12_Figure_3.jpeg)

![](_page_12_Picture_546.jpeg)

C

-6

BAM-Registrierung: 20080301-Dg19/10L/L19G0CNP.PS/.PDF

BAM-Material: Code=rha4ta

![](_page_12_Figure_5.jpeg)

M

![](_page_12_Figure_6.jpeg)

-8

![](_page_13_Picture_557.jpeg)

![](_page_13_Figure_3.jpeg)

![](_page_13_Picture_558.jpeg)

C

-6

BAM-Registrierung: 20080301-Dg19/10L/L19G0DNP.PS/.PDF

BAM-Material: Code=rha4ta

![](_page_13_Figure_5.jpeg)

M

![](_page_13_Figure_6.jpeg)

Technische Information: http://www.ps.bam.de/33872 $Version 2.1, io=1,1$ Siehe ähnliche Dateien: http://www.ps.bam.de/Dg19/; www.ps.bam.de/Dg.HTM

-8

![](_page_14_Picture_529.jpeg)

![](_page_14_Figure_3.jpeg)

![](_page_14_Picture_530.jpeg)

C

-6

![](_page_14_Figure_5.jpeg)

M

![](_page_14_Figure_6.jpeg)

-8

![](_page_15_Picture_533.jpeg)

-8

Technische Information: http://www.ps.bam.de/33872

Siehe ähnliche Dateien: http://www.ps.bam.de/Dg19/; www.ps.bam.de/Dg.HTM

 $Version 2.1, io=1,1$ 

![](_page_15_Figure_3.jpeg)

![](_page_15_Picture_534.jpeg)

C

M

![](_page_15_Figure_5.jpeg)

-6

BAM-Material: Code=rha4ta

-6

Anwendung für Ausgabe von Monitor-, Datenprojektor- oder Druckersystemen

BAM-Registrierung: 20080301-Dg19/10L/L19G0FNP.PS/.PDF

![](_page_16_Picture_531.jpeg)

-8

Technische Information: http://www.ps.bam.de/33872

Siehe ähnliche Dateien: http://www.ps.bam.de/Dg19/; www.ps.bam.de/Dg.HTM

 $Version 2.1, io=1,1$ 

![](_page_16_Figure_3.jpeg)

![](_page_16_Picture_532.jpeg)

C

-6

BAM-Registrierung: 20080301-Dg19/10L/L19G0GNP.PS/.PDF

BAM-Material: Code=rha4ta

M

![](_page_16_Figure_5.jpeg)

![](_page_17_Picture_595.jpeg)

![](_page_17_Figure_3.jpeg)

![](_page_17_Picture_596.jpeg)

C

-6

BAM-Registrierung: 20080301-Dg19/10L/L19G0HNP.PS/.PDF

BAM-Material: Code=rha4ta

![](_page_17_Figure_5.jpeg)

M

![](_page_17_Figure_6.jpeg)

-8

![](_page_18_Picture_595.jpeg)

![](_page_18_Figure_3.jpeg)

![](_page_18_Picture_596.jpeg)

C

-6

BAM-Registrierung: 20080301-Dg19/10L/L19G0INP.PS/.PDF

BAM-Material: Code=rha4ta

![](_page_18_Figure_5.jpeg)

M

![](_page_18_Figure_6.jpeg)

-8

![](_page_19_Picture_597.jpeg)

![](_page_19_Figure_3.jpeg)

![](_page_19_Picture_598.jpeg)

C

![](_page_19_Figure_5.jpeg)

-6

BAM-Material: Code=rha4ta

-6

Anwendung für Ausgabe von Monitor-, Datenprojektor- oder Druckersystemen

BAM-Registrierung: 20080301-Dg19/10L/L19G0JNP.PS/.PDF

Dg191−3N, Gerät: Xcmy0NP\_D65\_L; Messung: L21g00NP.PDF; Datum: 20070202

M

-8

![](_page_20_Picture_557.jpeg)

![](_page_20_Figure_3.jpeg)

![](_page_20_Picture_558.jpeg)

C

-6

BAM-Registrierung: 20080301-Dg19/10L/L19G0KNP.PS/.PDF

BAM-Material: Code=rha4ta

![](_page_20_Figure_5.jpeg)

M

![](_page_20_Figure_6.jpeg)

-8

![](_page_21_Picture_557.jpeg)

![](_page_21_Figure_3.jpeg)

![](_page_21_Picture_558.jpeg)

C

-6

BAM-Registrierung: 20080301-Dg19/10L/L19G0LNP.PS/.PDF

BAM-Material: Code=rha4ta

![](_page_21_Figure_5.jpeg)

M

![](_page_21_Figure_6.jpeg)

-8

![](_page_22_Picture_557.jpeg)

![](_page_22_Figure_3.jpeg)

![](_page_22_Picture_558.jpeg)

C

-6

BAM-Registrierung: 20080301-Dg19/10L/L19G0MNP.PS/.PDF

BAM-Material: Code=rha4ta

![](_page_22_Figure_5.jpeg)

M

![](_page_22_Figure_6.jpeg)

-8

![](_page_23_Picture_557.jpeg)

![](_page_23_Figure_3.jpeg)

![](_page_23_Picture_558.jpeg)

C

-6

BAM-Registrierung: 20080301-Dg19/10L/L19G0NNP.PS/.PDF

BAM-Material: Code=rha4ta

![](_page_23_Figure_5.jpeg)

M

![](_page_23_Figure_6.jpeg)

-8